# COMP 122/L Lecture 17

Mahdi Ebrahimi

Mahdi Ebrahimi<br>Slides adapted from Dr. Kyle Dewey<br>Slides adapted from Dr. Kyle Dewey

#### Outline

- **Outline**<br>• Boolean formulas and truth tables<br>• Introduction to circuits • Boolean formulas and truth tables<br>• Introduction to circuits
- 

### Boolean Formulas and<br>Truth Tables TruthTables

#### Boolean?

- **Binary:** true and false
	- Abbreviation: 1 and 0
	-
- DUUTEATI:<br>Binary: true and false<br>● Abbreviation:1 and 0<br>● Easy for a circuit:on or off<br>erves as the building block for all digital • Binary: true and false<br>• Abbreviation:1 and 0<br>• Easy for a circuit: on or off<br>• Serves as the building block for all digital<br>circuits circuits

## $\begin{array}{c}\n\text{Basic Operation:} \text{AND} \\
\text{AB} = \text{A} \text{AND} \text{B}\n\end{array}$ Operation: $AND$ <br> $AB = A AND B$

# $\begin{array}{c}\n\text{Basic Operation:} \text{AND} \\
\text{AB} = \text{A} \text{AND} \text{B}\n\end{array}$

### Operation: AND<br>  $AB = A$  AND B<br>
aly if both A and B are true **Basic Operation: AND**<br> $AB = A$  AND B<br>true only if both A and B are true

### $\begin{array}{c}\n\text{Basic Operation: AND} \\
\text{OR} = \text{R} \times \text{AND} \times \text{R}\n\end{array}$ Operation: AND<br>  $AB = A$  AND B<br>
aly if both A and B are true **Basic Operation: AND**<br> $AB = A$  AND B<br>true only if both A and B are true

TruthTable:

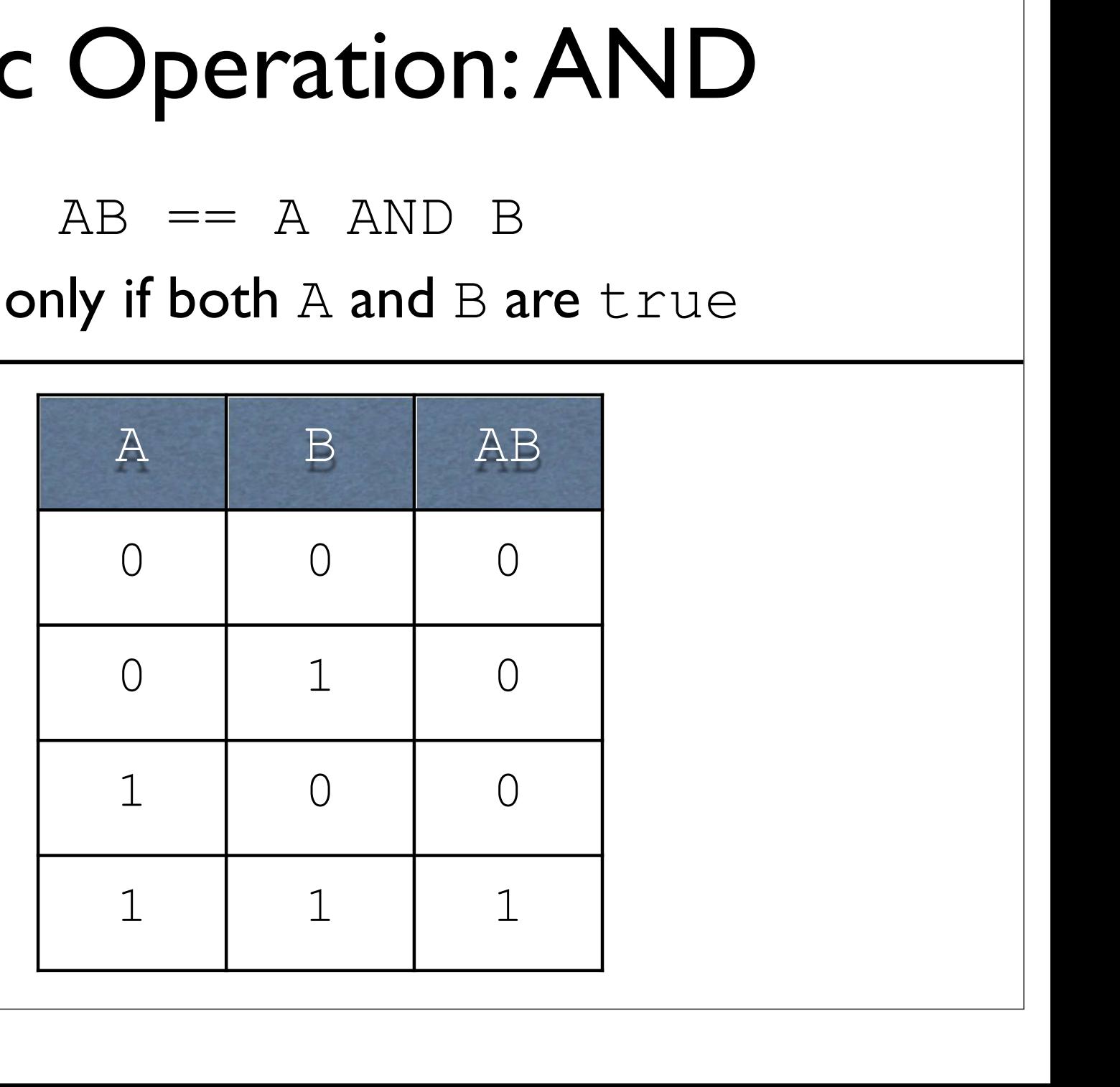

## $\begin{array}{c}\n\textbf{Basic Operation: OR} \\
A + B == A \text{ OR } B\n\end{array}$  $\sum_{\text{A + B = A OR B}}$

# Basic Operation: OR

## $\therefore$  **Operation: OR**<br>  $A + B == A \text{ OR } B$ <br>  $\Rightarrow$  Dnly if both A and B are false **Basic Operation: OR**<br> $A + B == A OR B$ <br>false only if both A and B are false

### **Operation: OR**<br>  $\overline{AB} = A \overline{AB}$ <br> **A** B  $\overline{BA + B}$ <br> **B**  $\overline{BA + B}$  $\begin{array}{c}\n\textbf{Basic Operation: OR} \\
A + B == A OR B\n\end{array}$  $\therefore$  **Operation: OR**<br>  $A + B = A \text{ OR } B$ <br>  $\Rightarrow$  Dnly if both A and B are false Basic Operation: OR<br>  $A + B = A \text{ OR } B$ <br>
false only if both A and B are false

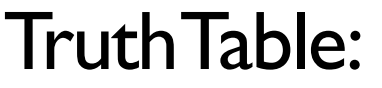

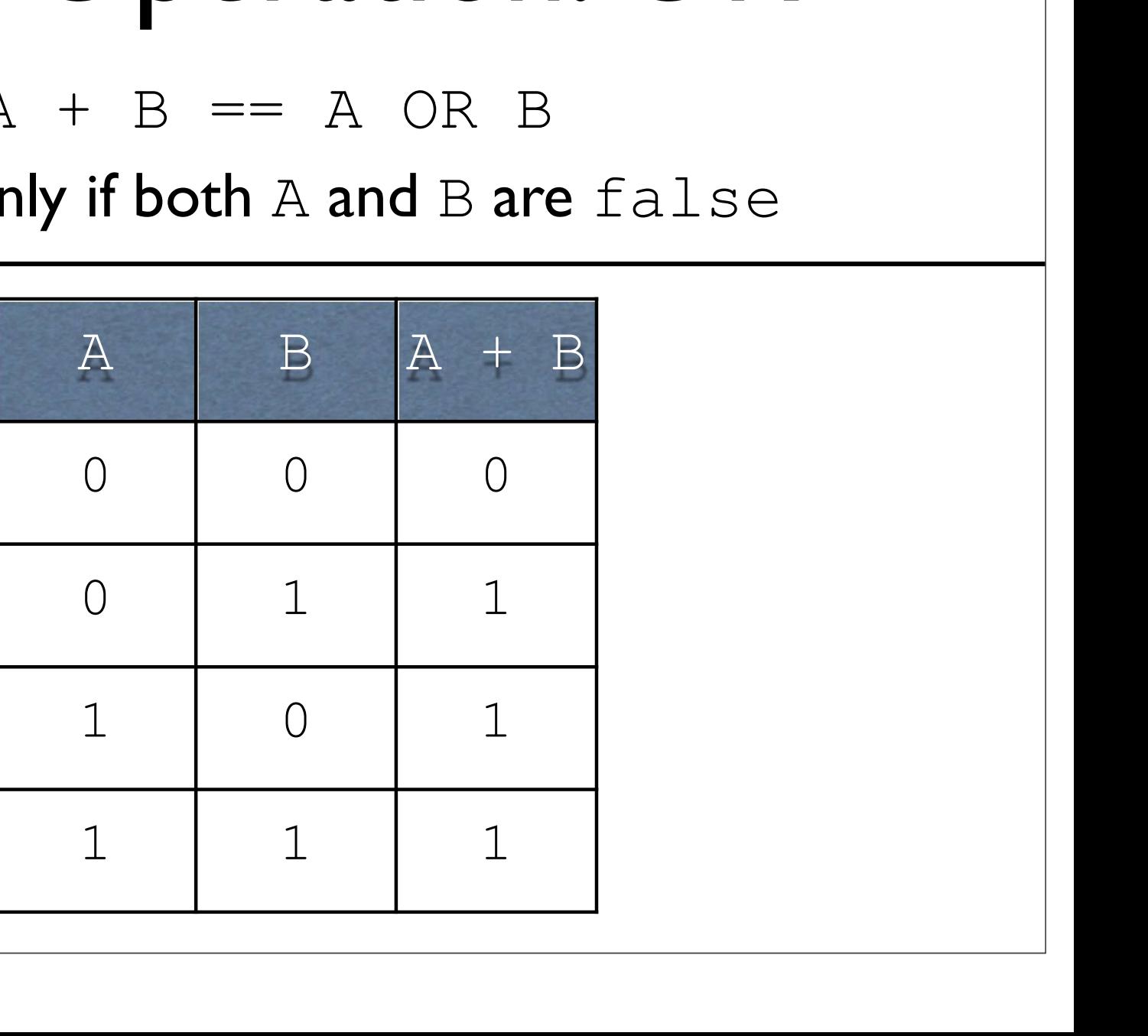

## Basic Operation: NOT<br>  $A = A' = \overline{A} = MOT A$ Sic Operation: NOT<br>  $P: A = A' = \overline{A} = MOT A$

### Basic Operation: NOT<br>  $A = A' = \overline{A} = MOT$ Sic Operation: NOT<br>  $!A == A' == \overline{A} == NOT A$ <br>
Flip the result of the operand **C** Operation: NOT<br>  $A = A' = \overline{A} = NOT A$ <br>
Flip the result of the operand

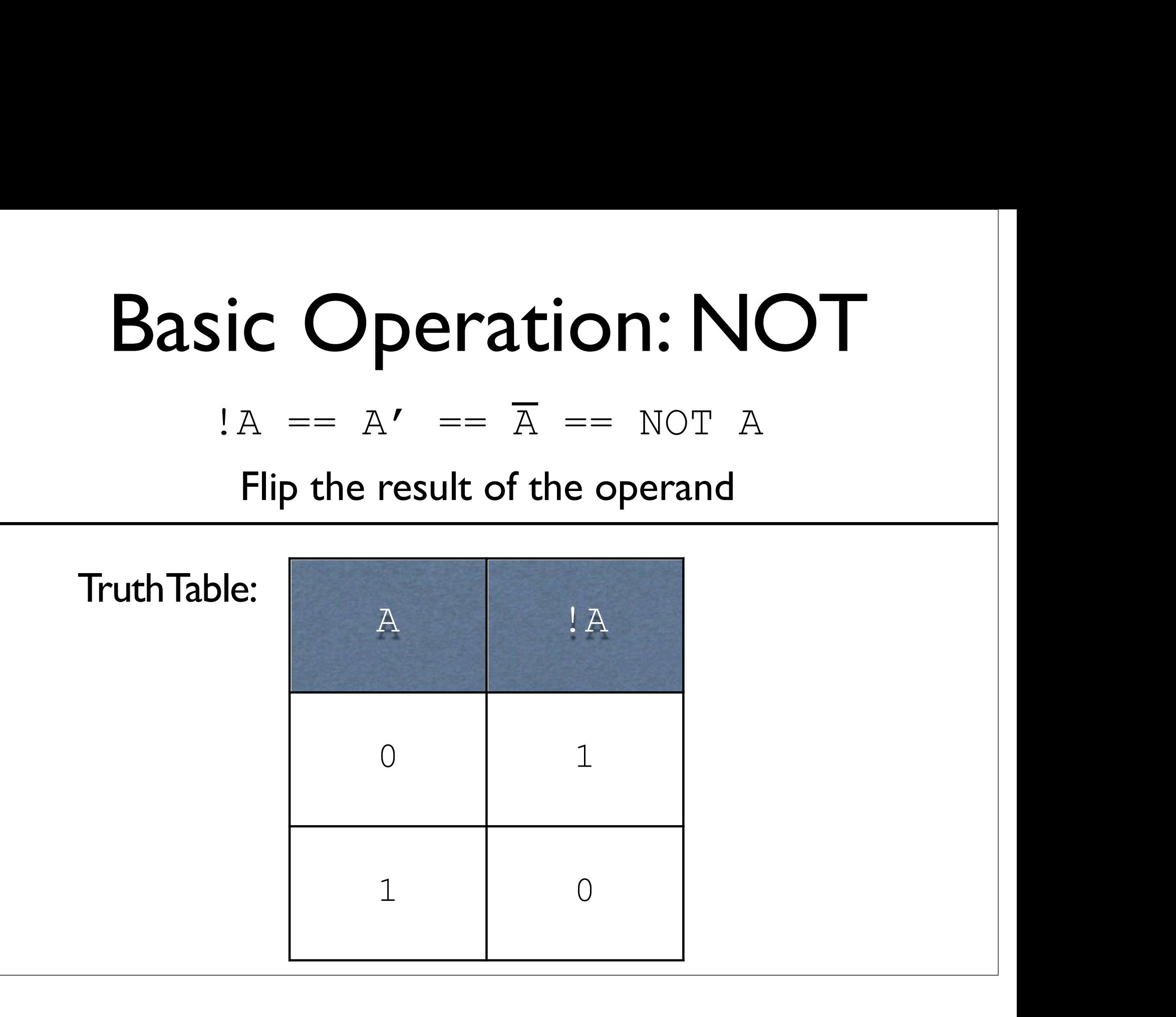

- AND, OR, and NOT<br>
Serve as the basis for everything we will do<br>
in this class<br>
As simple as they are, they can do just AND, OR, and NOT<br>• Serve as the basis for everything we will do<br>in this class • Serve as the basis for everything we will do<br>in this class<br>• As simple as they are,they can do just<br>about everything we want Serve as the basis for everything we will do<br>in this class<br>As simple as they are, they can do just<br>about everything we want
- 

- **Fruth Table to Formula**<br>• Idea:for every output in the truth table<br>which has a 1, write an AND which<br>corresponds to it **Truth Table to Formula**<br>Idea:for every output in the truth table<br>which has a 1, write an AND which<br>corresponds to it **Truth Table to Formula**<br>• Idea:for every output in the truth table<br>which has a 1, write an AND which<br>corresponds to it<br>• String them together with OR **• Idea:for every output in the truth table**<br>
• Idea:for every output in the truth table<br>
which has a 1, write an AND which<br>
corresponds to it<br>
• String them together with OR
- 

- Idea:for every output in the truth table which<br>• Idea:for every output in the truth table which<br>has a 1, write an AND which corresponds to it Truth Table to Formula<br>Idea:for every output in the truth table which<br>has a 1, write an AND which corresponds to it<br>String them together with OR • Idea:for every output in the truth table which<br>
• Idea:for every output in the truth table which<br>
has a 1, write an AND which corresponds to it<br>
• String them together with OR • Idea: for every output in the truth thas a 1, write an AND which corres<br>• String them together with OR<br>A B Out<br>0 0 1
	-

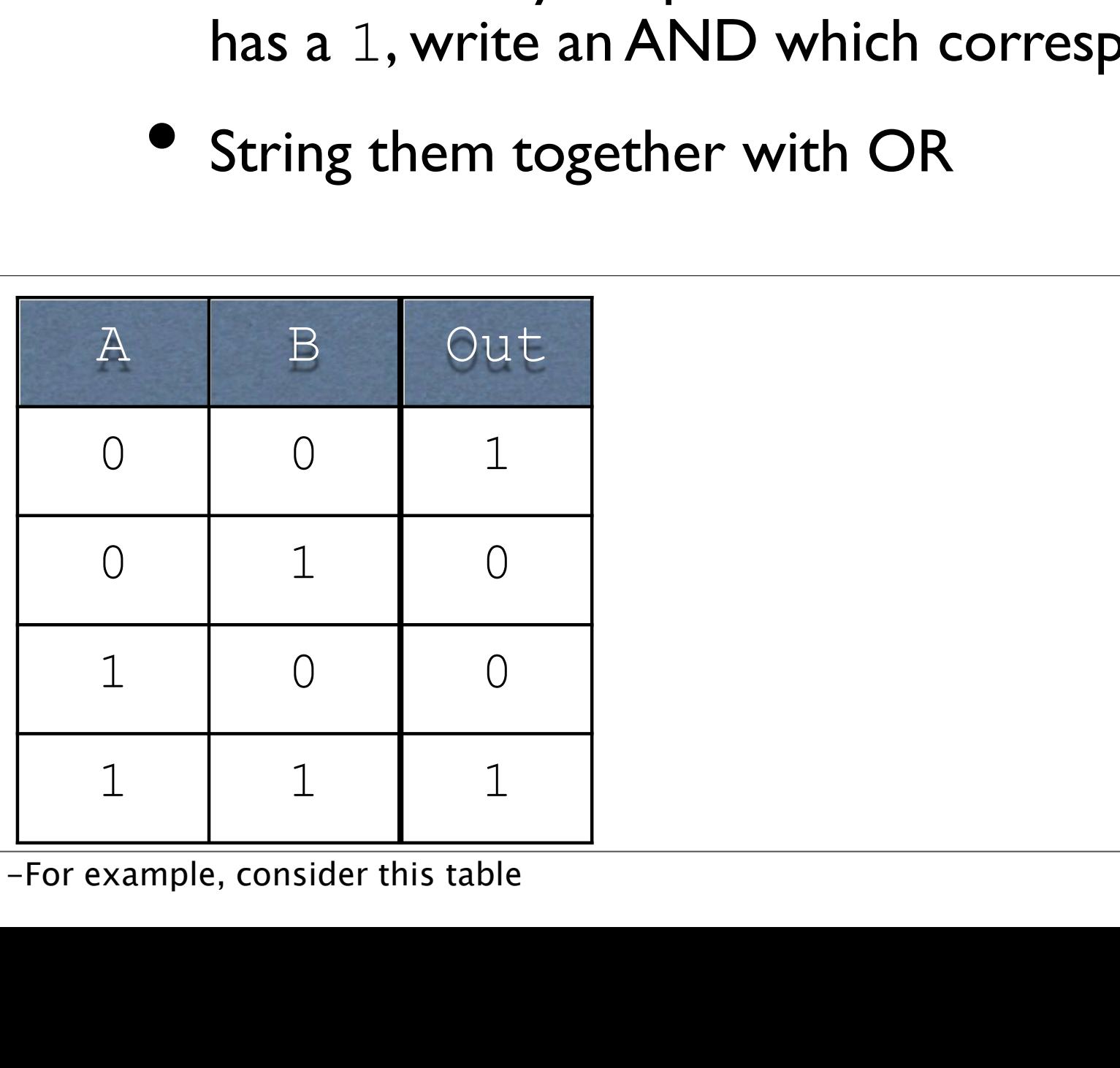

- Truth Table to Formula<br>• Idea:for every output in the truth table<br>which has a 1, write an AND which<br>corresponds to it **ruth Table to Formula**<br>Idea:for every output in the truth table<br>which has a 1, write an AND which<br>corresponds to it **ruth Table to Formula**<br>Idea:for every output in the truth table<br>which has a 1, write an AND which<br>corresponds to it<br>String them together with OR **Truth Table to Formula**<br>• Idea:for every output in the truth table<br>which has a 1, write an AND which<br>corresponds to it<br>• String them together with OR<br>• B Qut • Idea: for every output in the truth<br>which has a 1, write an AND which<br>corresponds to it<br>• String them together with OR<br>A B Out<br>0 0 1
	-

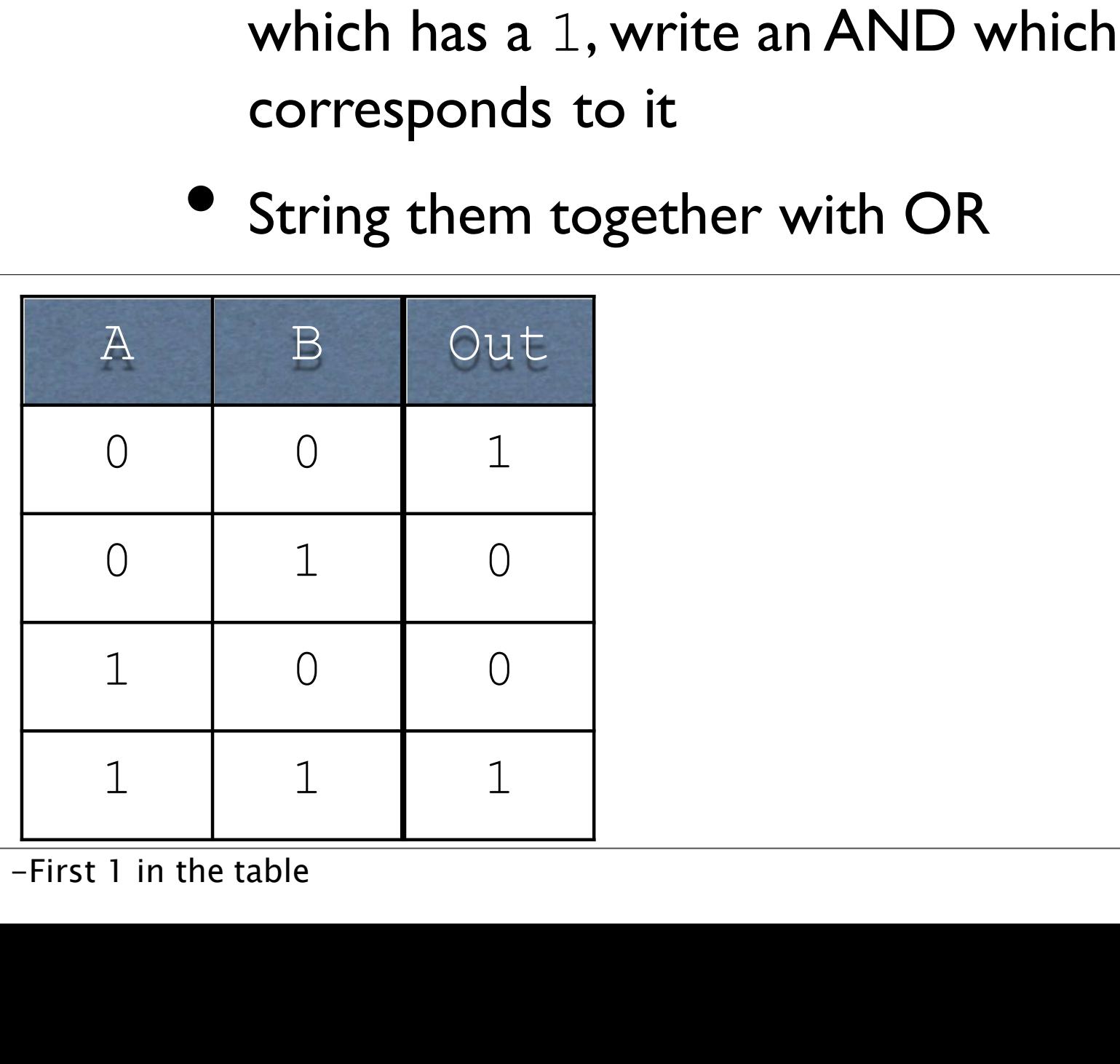

- Truth Table to Formula<br>• Idea:for every output in the truth table<br>which has a 1, write an AND which<br>corresponds to it **ruth Table to Formula**<br>Idea:for every output in the truth table<br>which has a 1, write an AND which<br>corresponds to it **ruth Table to Formula**<br>Idea:for every output in the truth table<br>which has a 1, write an AND which<br>corresponds to it<br>String them together with OR **Truth Table to Formula**<br>• Idea:for every output in the truth table<br>which has a 1, write an AND which<br>corresponds to it<br>• String them together with OR<br>• B Qut
- 

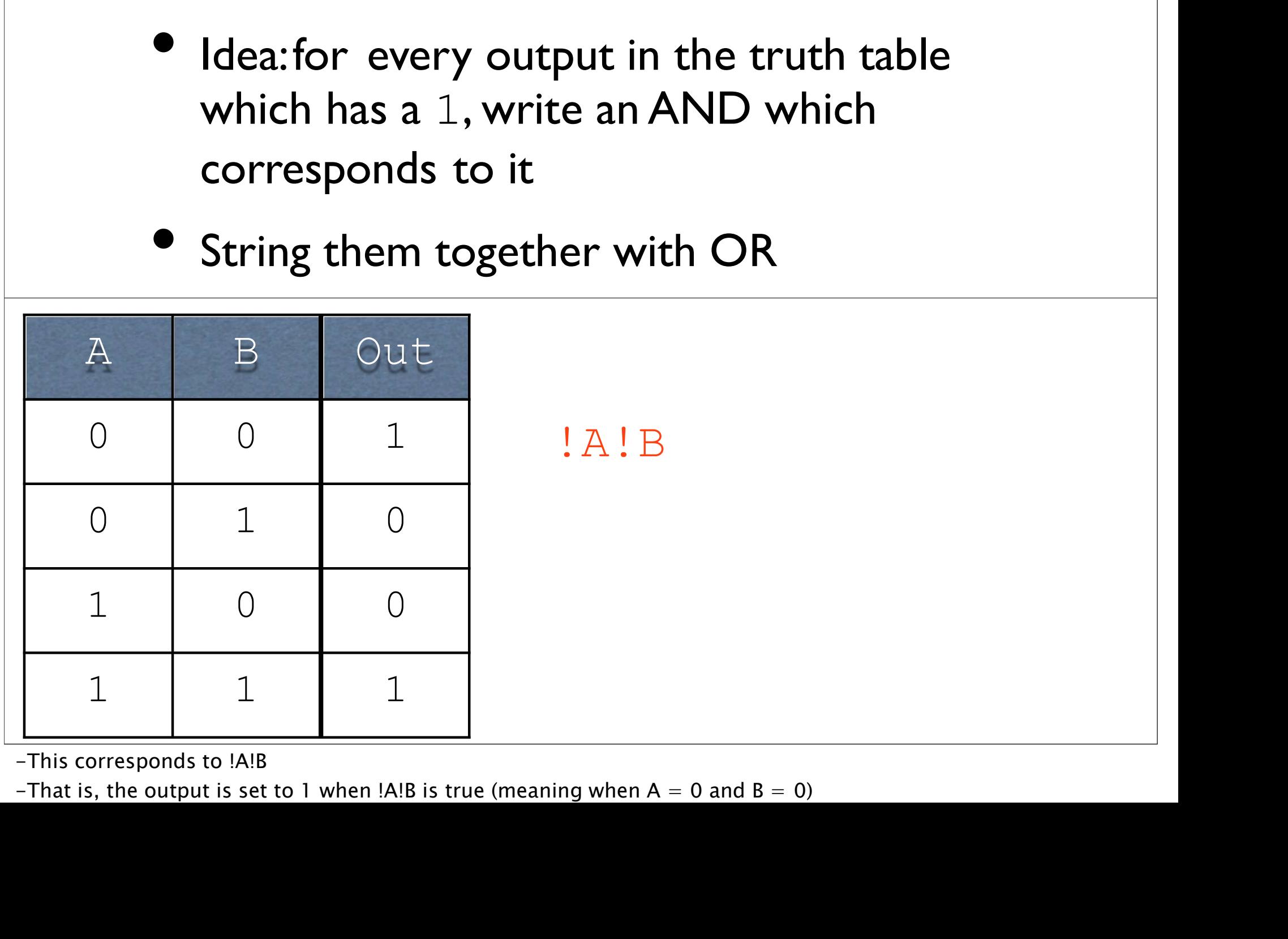

- Truth Table to Formula<br>• Idea:for every output in the truth table<br>which has a 1, write an AND which<br>corresponds to it **ruth Table to Formula**<br>Idea:for every output in the truth table<br>which has a 1, write an AND which<br>corresponds to it **ruth Table to Formula**<br>Idea:for every output in the truth table<br>which has a 1, write an AND which<br>corresponds to it<br>String them together with OR **Truth Table to Formula**<br>• Idea:for every output in the truth table<br>which has a 1, write an AND which<br>corresponds to it<br>• String them together with OR<br>• B Qut
- 

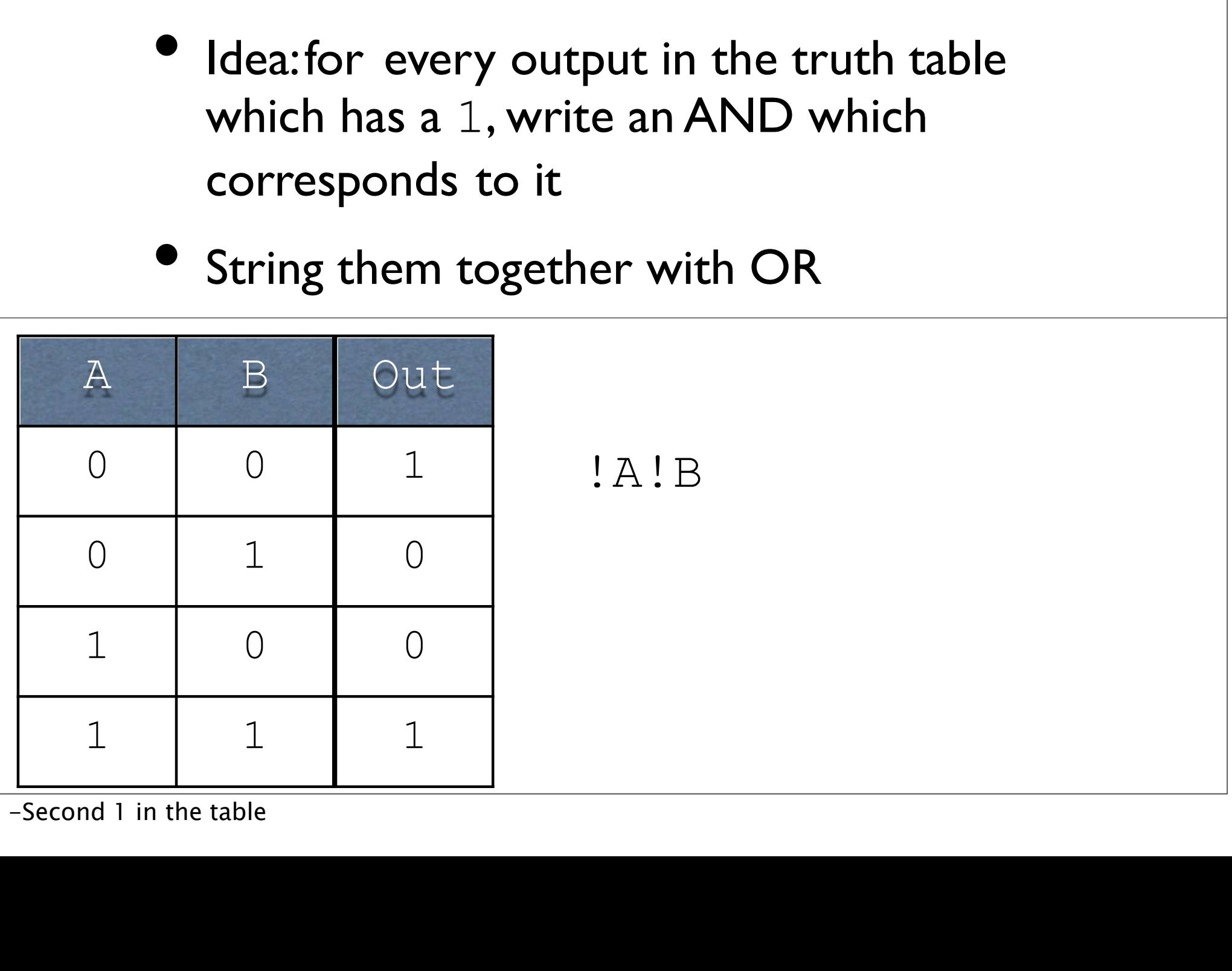

- Truth Table to Formula<br>• Idea:for every output in the truth table<br>which has a 1, write an AND which<br>corresponds to it **ruth Table to Formula**<br>Idea:for every output in the truth table<br>which has a 1, write an AND which<br>corresponds to it **ruth Table to Formula**<br>Idea:for every output in the truth table<br>which has a 1, write an AND which<br>corresponds to it<br>String them together with OR **Truth Table to Formula**<br>• Idea:for every output in the truth table<br>which has a 1, write an AND which<br>corresponds to it<br>• String them together with OR<br>• B Qut
- 

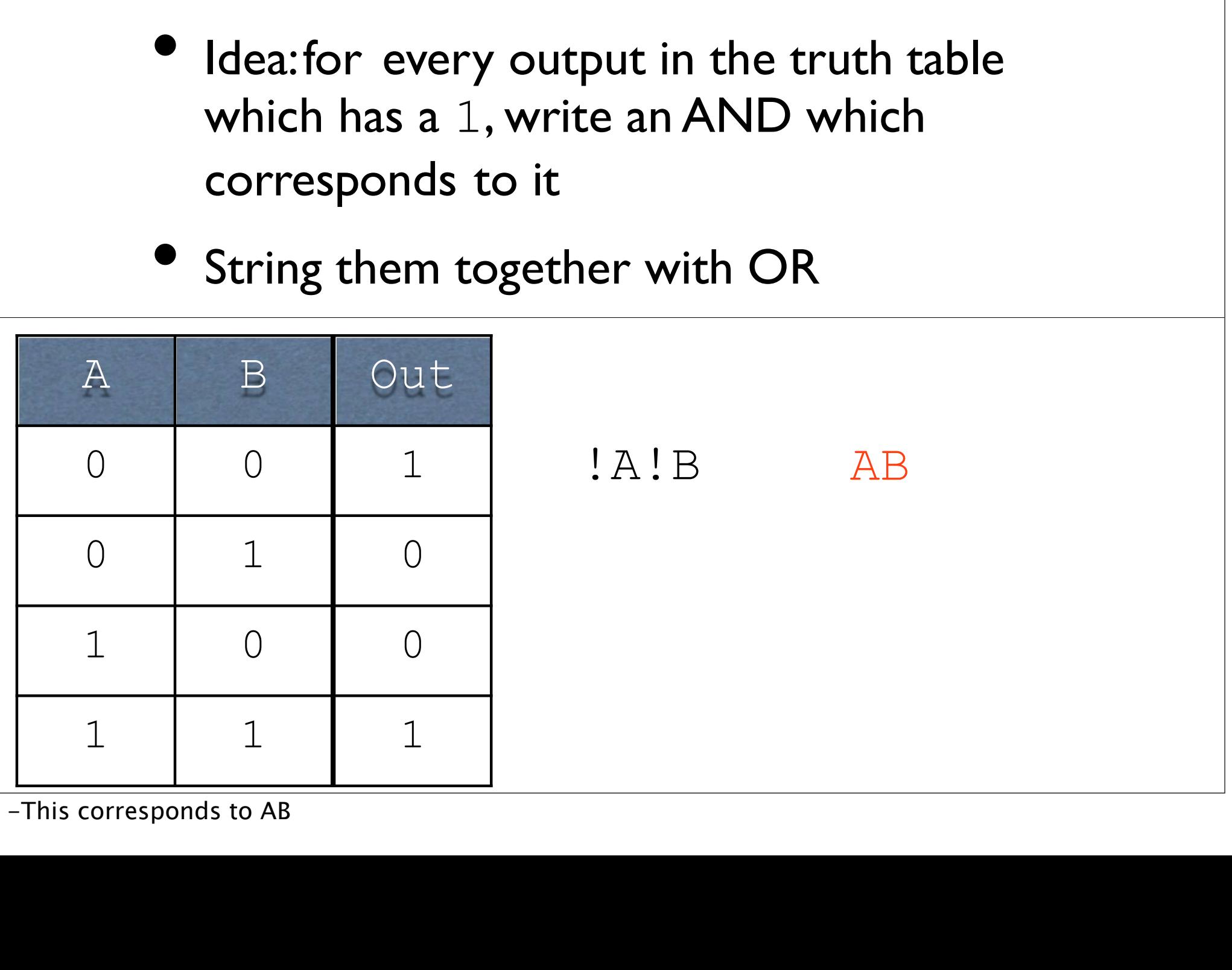

- Truth Table to Formula<br>• Idea:for every output in the truth table<br>which has a 1, write an AND which<br>corresponds to it **ruth Table to Formula**<br>Idea:for every output in the truth table<br>which has a 1, write an AND which<br>corresponds to it **ruth Table to Formula**<br>Idea:for every output in the truth table<br>which has a 1, write an AND which<br>corresponds to it<br>String them together with OR **Truth Table to Formula**<br>• Idea:for every output in the truth table<br>which has a 1, write an AND which<br>corresponds to it<br>• String them together with OR<br>• B Qut
- 

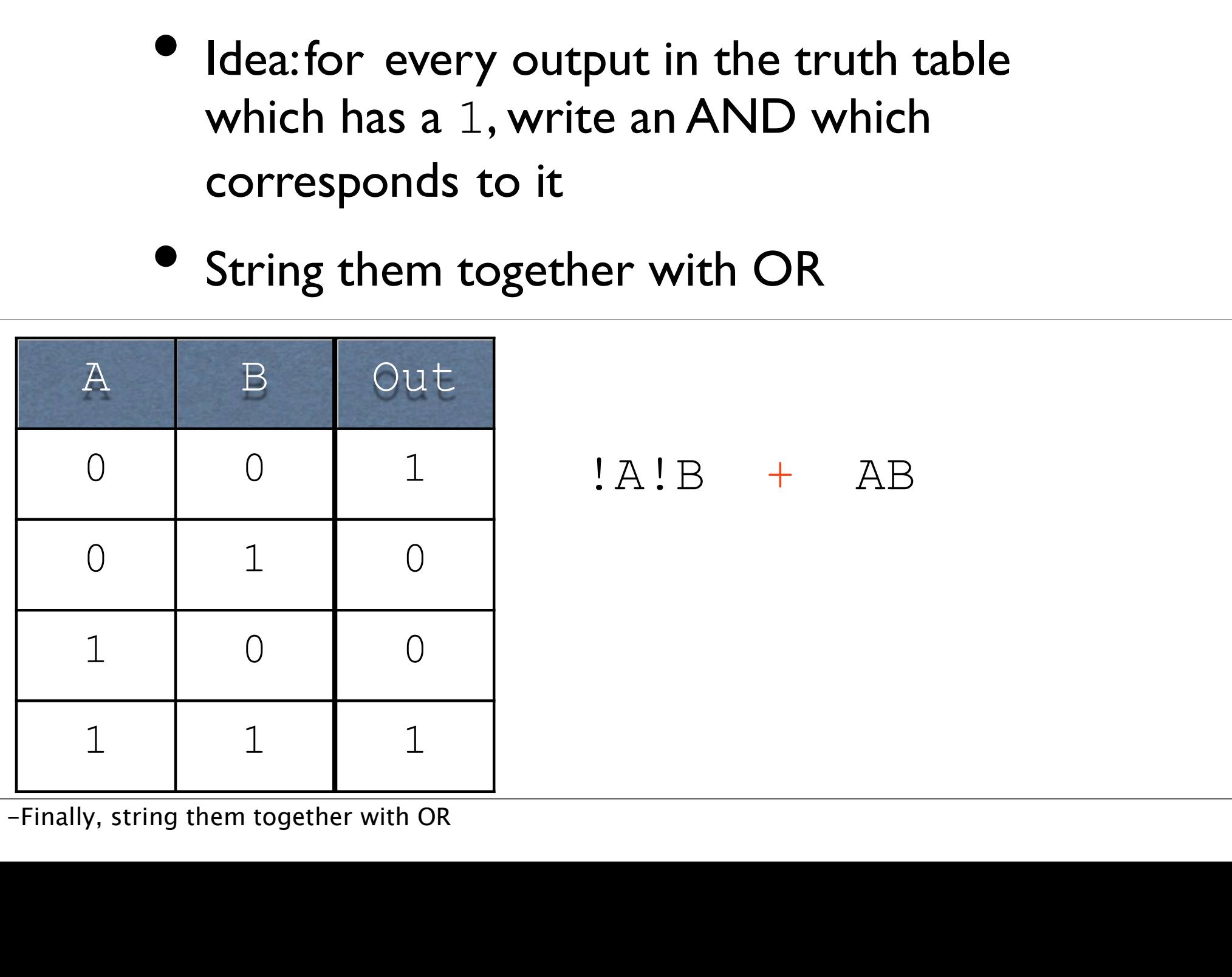

- Truth Table to Formula<br>• Idea:for every output in the truth table<br>which has a 1, write an AND which<br>corresponds to it **ruth Table to Formula**<br>Idea:for every output in the truth table<br>which has a 1, write an AND which<br>corresponds to it **ruth Table to Formula**<br>Idea:for every output in the truth table<br>which has a 1, write an AND which<br>corresponds to it<br>String them together with OR **Truth Table to Formula**<br>• Idea:for every output in the truth table<br>which has a 1, write an AND which<br>corresponds to it<br>• String them together with OR<br>• B Qut
- 

![](_page_21_Figure_3.jpeg)

### Sum of Products Notation **m of Products Notation**<br>This formula is in sum of products notation:<br> $_{\text{Out}}$  =  $_{\text{I.A:B + AB}}$ Products Notation<br>la is in sum of products notation:<br>Out =  $!A!B + AB$

## Sum of Products Notation **m of Products Notation**<br>This formula is in sum of products notation:<br> $_{\text{Out}}$  =  $_{\text{I.A:B}}$  + AB

 $Out = !A!B + AB$ Sum

## Sum of Products Notation **m of Products Notation**<br>This formula is in sum of products notation:<br> $_{\text{Out}} = \frac{1 \text{A} \cdot \text{B}}{4 \text{A} \cdot \text{B}} + \frac{\text{A} \cdot \text{B}}{4 \text{A} \cdot \text{B}}$

 $Out = !A!B + AB$ Sum 1 **Products** 

## Sum of Products Notation **m of Products Notation**<br>This formula is in sum of products notation:<br> $_{\text{Out}} = \frac{1 \text{A} \cdot \text{B}}{4 \text{A} \cdot \text{A}}$

Products Notation<br>la is in sum of products notation:<br>Out = !A!B + AB<br> $\int \sin \int$  $\int$ <br>Sum **Products** 

This formula is in sum of products notation:<br>  $\text{Out} = \frac{1 \text{A} \cdot \text{B}}{\text{Sum}} + \text{AB}$ <br>
Products<br>
Very closely related to the sort of sums and products<br>
you're more familiar with...more on that later. Out =  $!A!B + AB$ <br>  $\begin{bmatrix} 1 \\ Sum \\ Products \end{bmatrix}$ <br>
Products<br>
you're more familiar with...more on that later.

Bigger Operations<br>Adding single bits with a carry-in and a carry-out (Cout) Bigger Operations<br>Adding single bits with a carry-in and a carry-out (Cout)

# Bigger Operations<br>Adding single bits with a carry-in and a carry-out (Cout)

Bigger Operations<br>Adding single bits with a carry-in and a carry-out (Cout)

![](_page_27_Picture_115.jpeg)

## Single BitAddition as a **TruthTable**

Inputs?

## Single Bit Addition as a TruthTable

Inputs?

Carry-in, first operand bit,second operand bit.

#### Single Bit Addition as a TruthTable

Inputs?

Carry-in, first operand bit,second operand bit.

Outputs?

## Single Bit Addition as a TruthTable I **TUTA I ADIE**<br>
Inputs?<br>
The strategy of the strategy of the strategy of the Sutputs?<br>
Result bit, carry-out bit.

Inputs?

Carry-in, first operand bit,second operand bit.

Outputs?

#### Single Bit Addition as a TruthTable e Bit Addition as a<br>Truth Table<br>A B Cin R Cout 0 0 0

![](_page_32_Picture_36.jpeg)

#### Single Bit Addition as a TruthTable e Bit Addition as a<br>Truth Table<br>A B Cin R Cout 0 0 0

![](_page_33_Picture_60.jpeg)

--

#### Single Bit Addition as a TruthTable e Bit Addition as a<br>Truth Table<br>A B Cin R Cout e Bit Addition as a<br>
Truth Table<br>  $\frac{R}{\frac{B}{\frac{B}{\frac{C}{\frac{C}{n}}}} \frac{C_{\frac{C}{n}}}{R}}$

![](_page_34_Picture_72.jpeg)

#### Single Bit Addition as a TruthTable e Bit Addition as a<br>Truth Table<br>A B Cin R Cout e Bit Addition as a<br>
Truth Table<br>  $\frac{R}{P}$   $\frac{C \text{ in }R}{P}$   $\frac{C \text{ out }C}{P}$ <br>  $\frac{0}{P}$   $\frac{0}{P}$   $\frac{1}{P}$   $\frac{1}{P}$   $\frac{0}{P}$

![](_page_35_Picture_52.jpeg)
## Single Bit Addition as a TruthTable e Bit Addition as a<br>Truth Table<br>A B Cin R Cout e Bit Addition as a<br>
Truth Table<br>  $\frac{R}{P}$   $\frac{C_{\text{in}}}{P}$   $\frac{R}{P}$   $\frac{C_{\text{out}}}{C_{\text{out}}}$

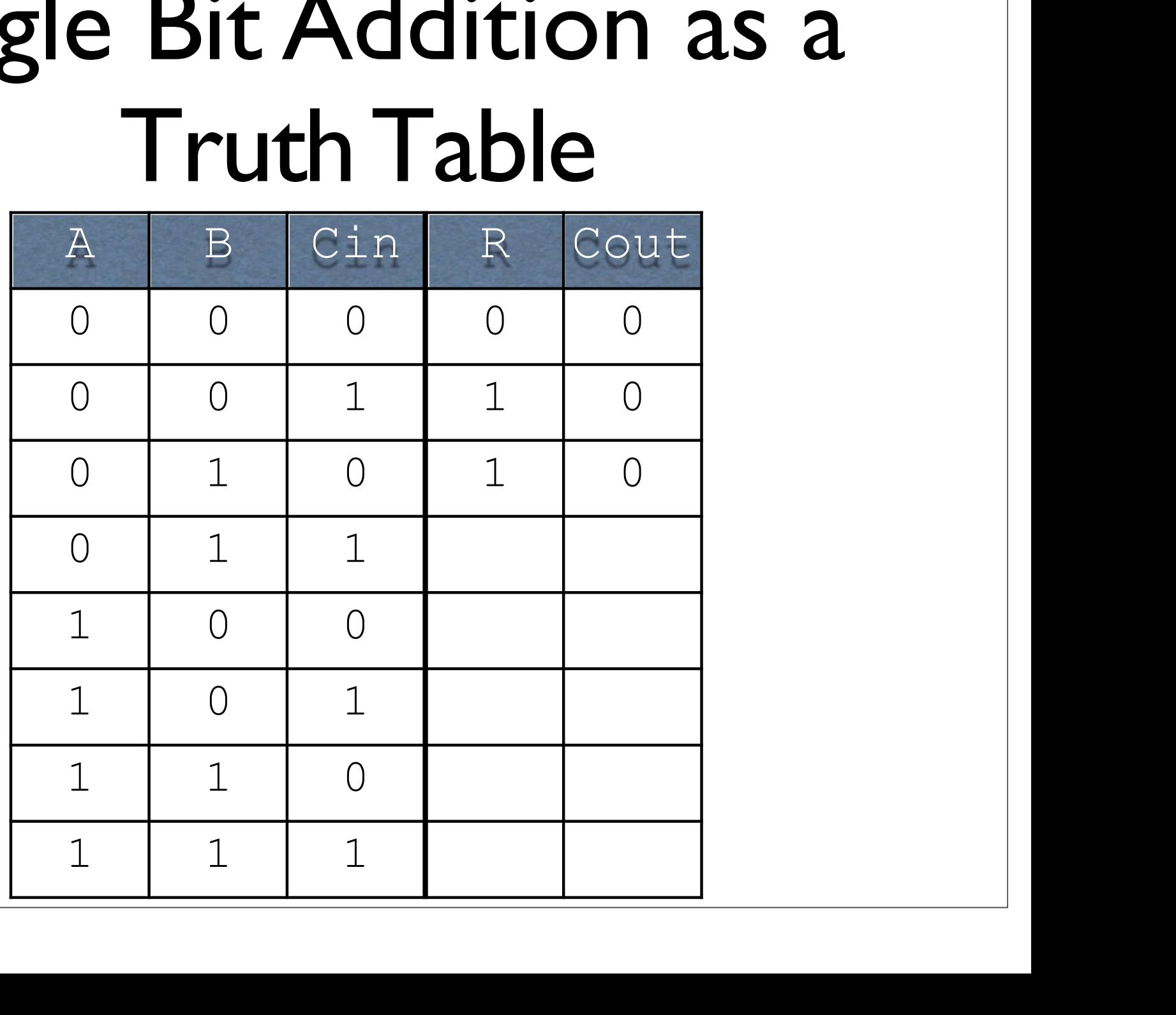

## Single Bit Addition as a TruthTable e Bit Addition as a<br>Truth Table<br>A B Cin R Cout e Bit Addition as a<br>
Truth Table<br>  $\frac{R}{P}$   $\frac{C \text{ in }R}{P}$   $\frac{C \text{ out }C}{P}$ <br>  $\frac{0}{P}$   $\frac{0}{P}$   $\frac{1}{P}$   $\frac{1}{P}$   $\frac{0}{P}$

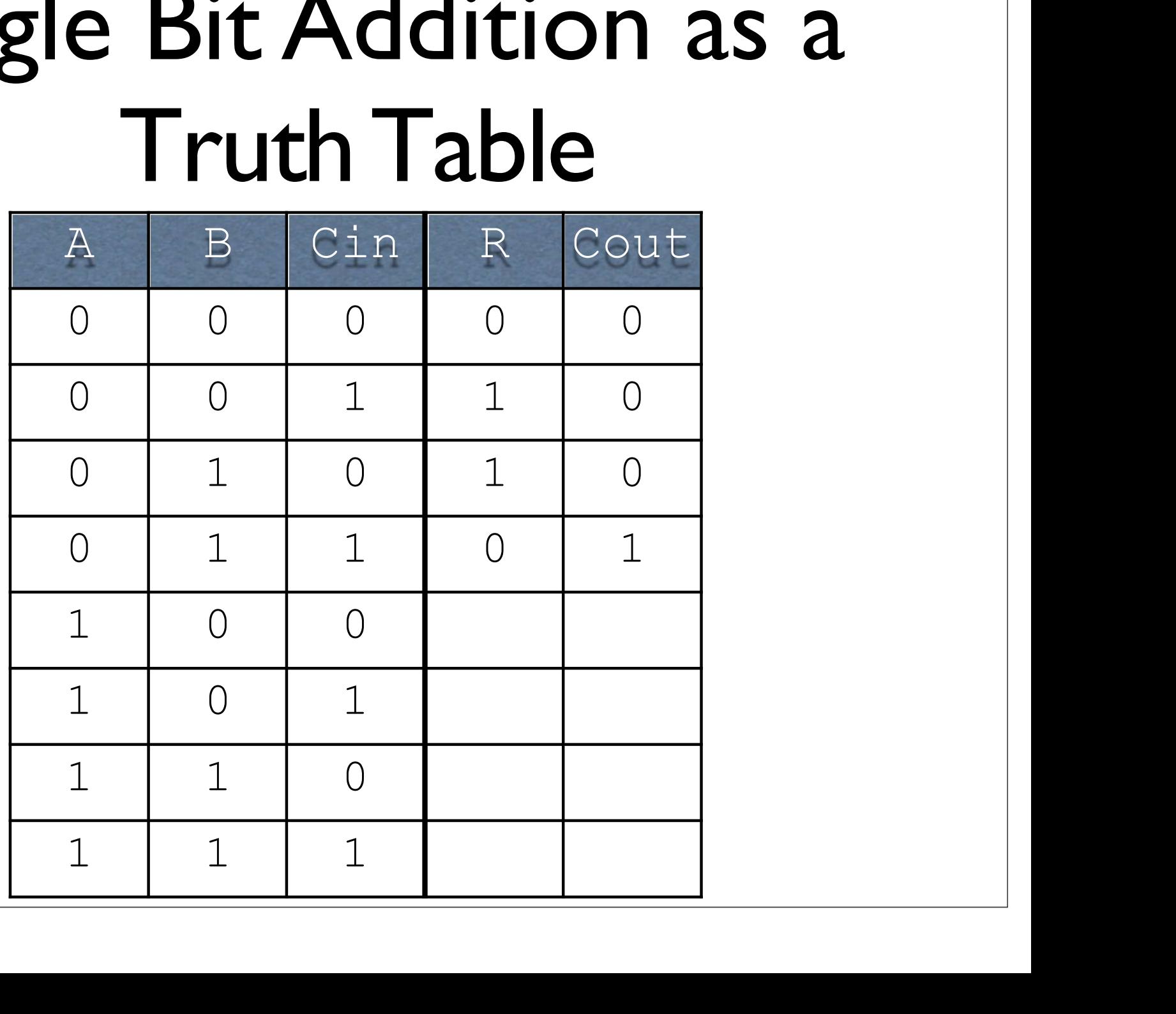

## Single Bit Addition as a TruthTable e Bit Addition as a<br>Truth Table<br>A B Cin R Cout e Bit Addition as a<br>
Truth Table<br>  $\frac{R}{P}$   $\frac{C_{\text{in}}}{P}$   $\frac{R}{P}$   $\frac{C_{\text{out}}}{C_{\text{out}}}$

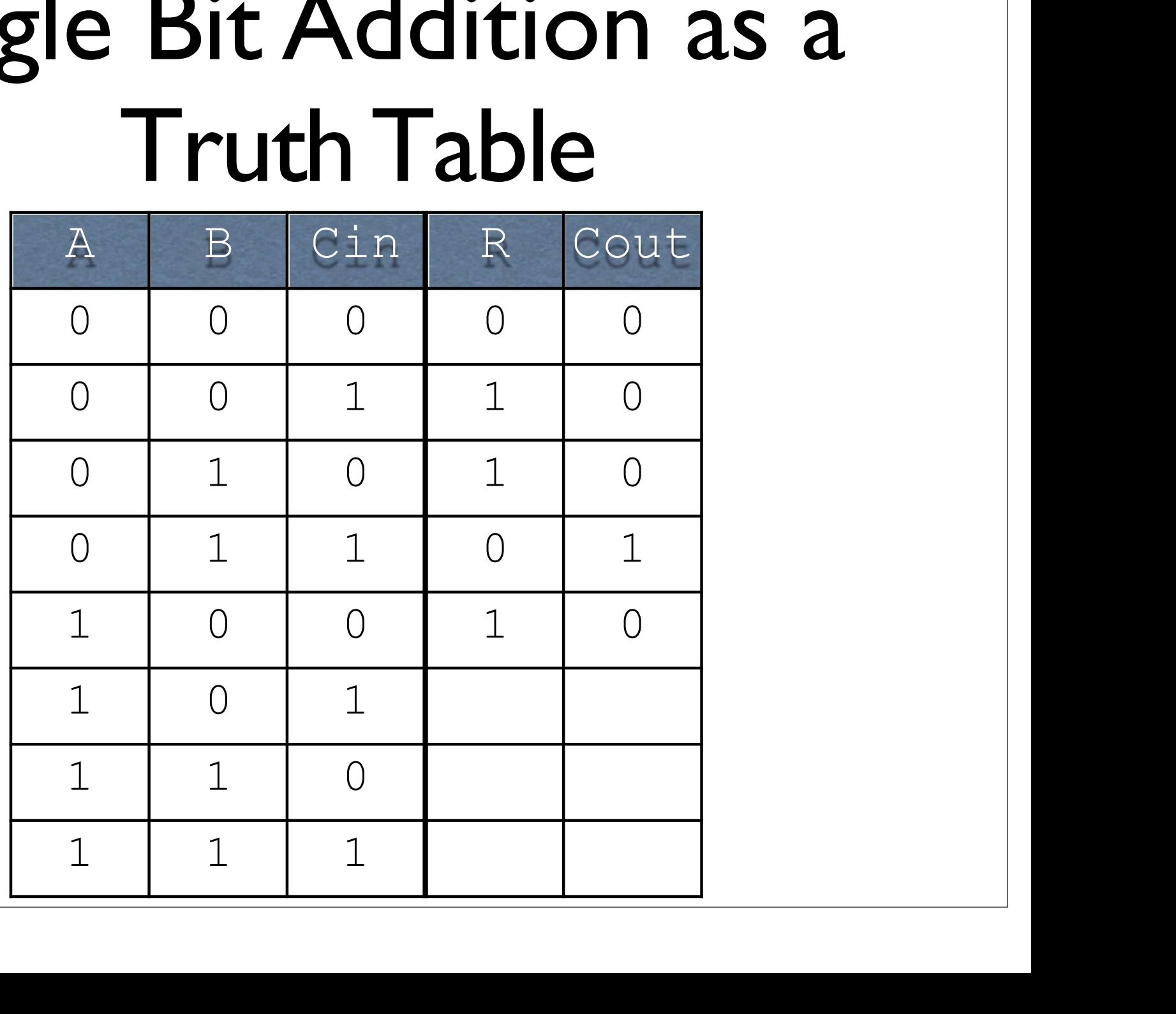

## Single Bit Addition as a TruthTable e Bit Addition as a<br>Truth Table<br>A B Cin R Cout e Bit Addition as a<br>
Truth Table<br>  $\frac{R}{P}$   $\frac{C \text{ in }R}{P}$   $\frac{C \text{ out }C}{P}$ <br>  $\frac{0}{P}$   $\frac{0}{P}$   $\frac{1}{P}$   $\frac{1}{P}$   $\frac{0}{P}$

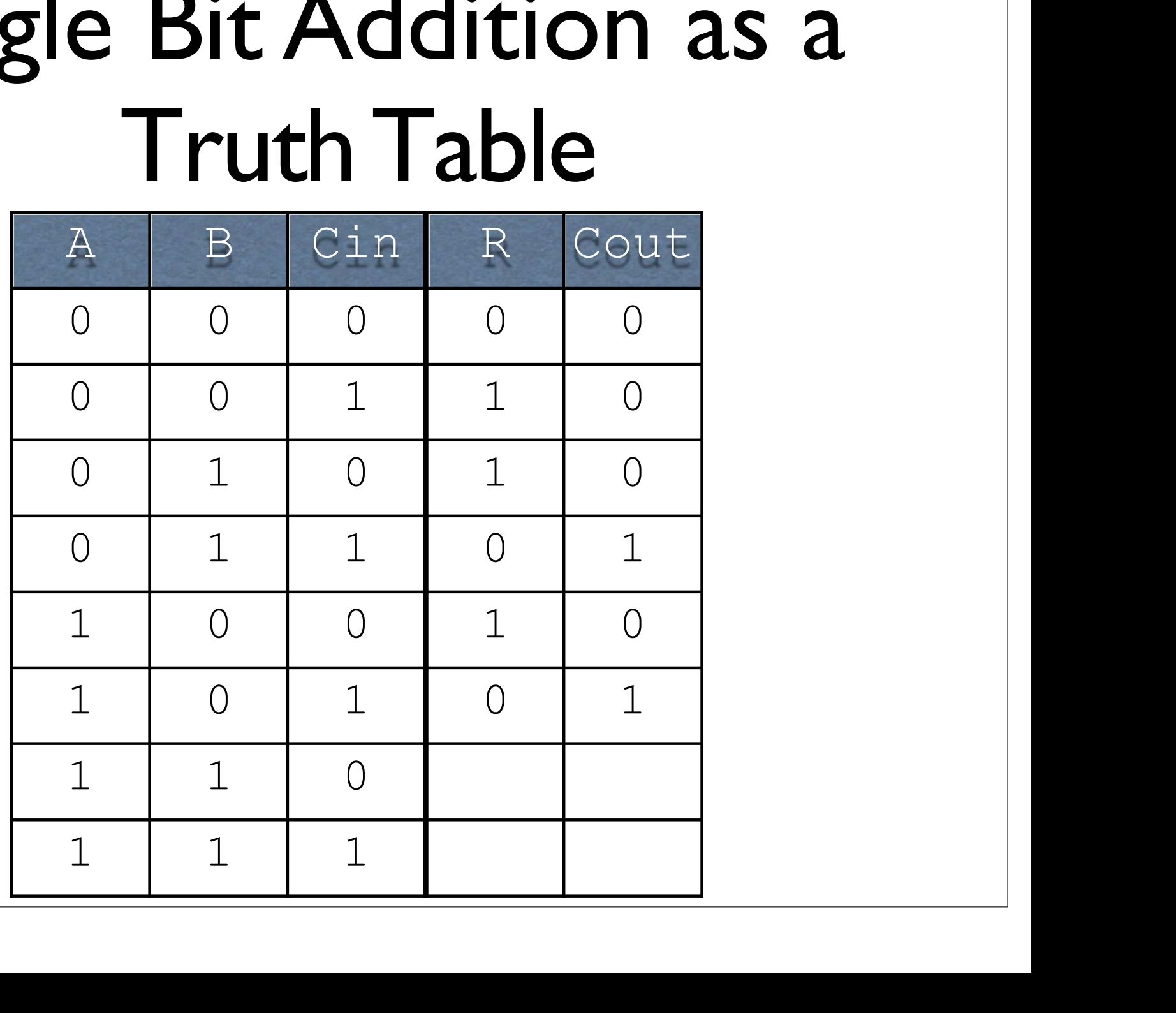

## Single Bit Addition as a TruthTable e Bit Addition as a<br>Truth Table<br>A B Cin R Cout e Bit Addition as a<br>
Truth Table<br>  $\frac{R}{P}$   $\frac{C_{\text{in}}}{P}$   $\frac{R}{P}$   $\frac{C_{\text{out}}}{C_{\text{out}}}$

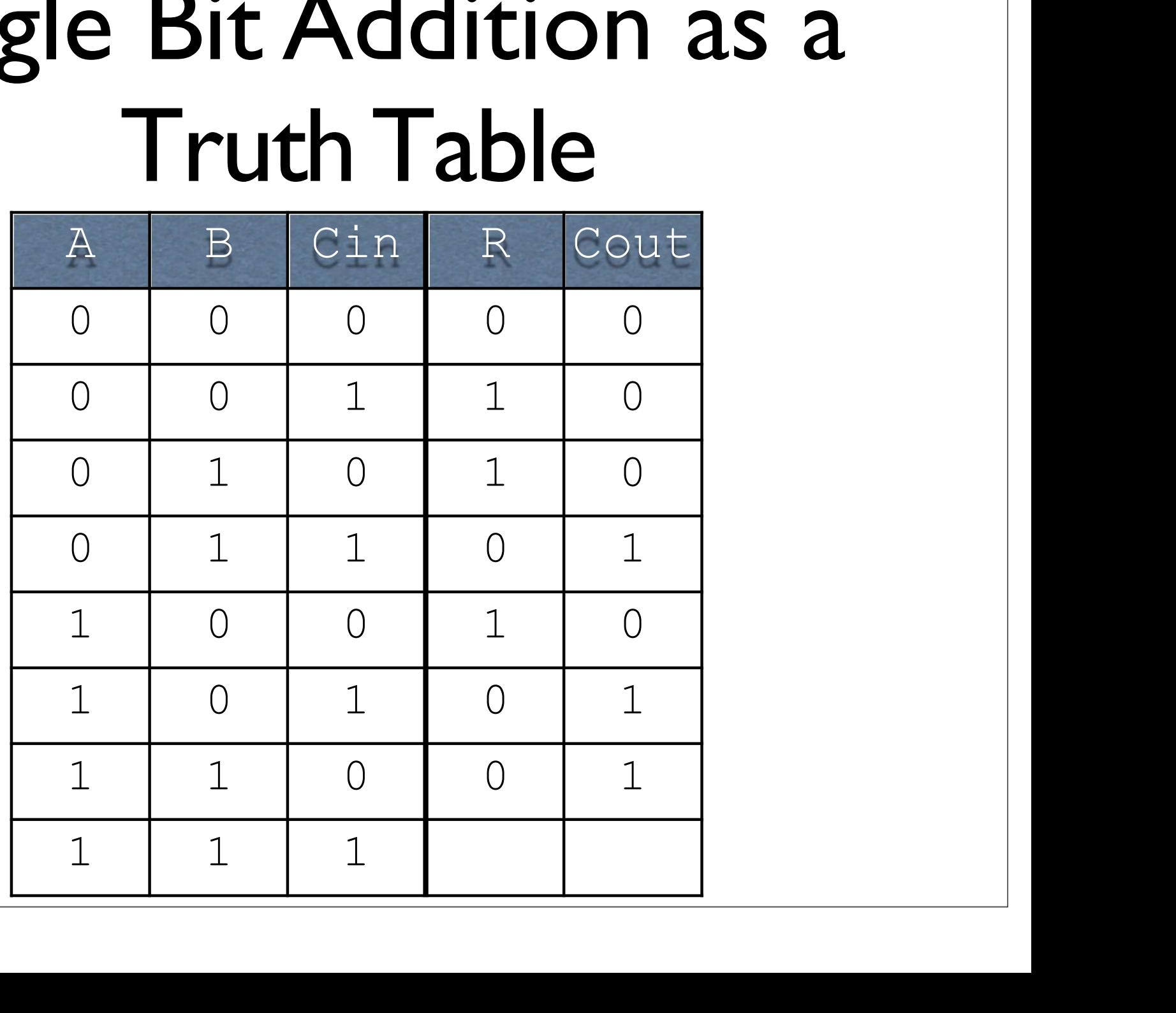

## Single Bit Addition as a TruthTable e Bit Addition as a<br>Truth Table<br>
A B Cin R Cout e Bit Addition as a<br>
Truth Table<br>  $\begin{array}{c|c|c}\n\hline\n\text{A} & \text{B} & \text{Cin} & \text{R} & \text{Cout} \\
\hline\n\text{O} & \text{O} & \text{O} & \text{O} & \text{O} \\
\hline\n\text{O} & \text{O} & \text{O} & \text{O} & \text{O} \\
\hline\n\text{O} & \text{O} & \text{O} & \text{O} & \text{O} \\
\hline\n\text{O} & \text{O} & \text{O} & \text{O} & \text{O} & \text$

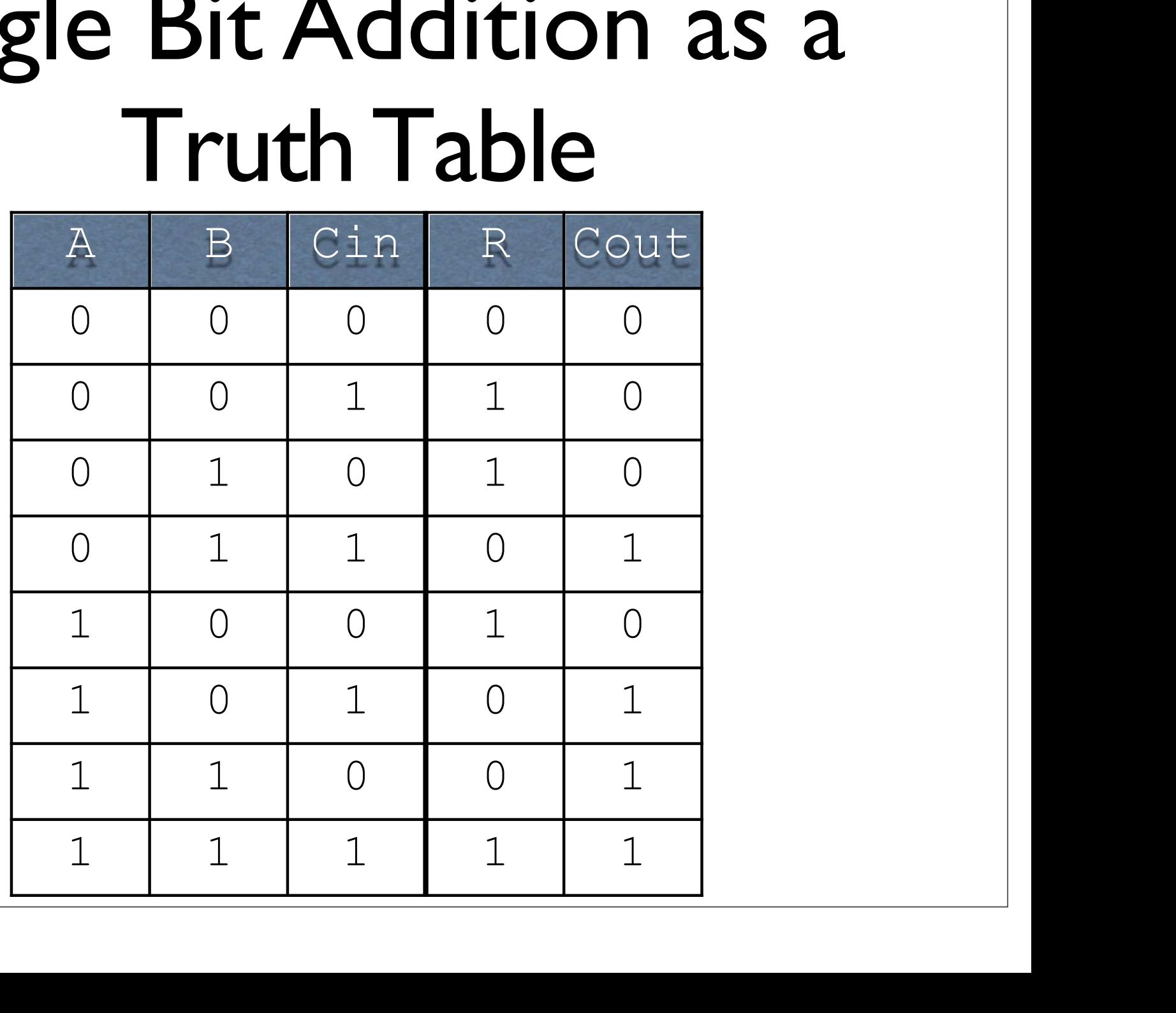

### Single Bit Addition as a Formula

## Single Bit Addition as a Formula Single Bit Addition as a<br>Formula<br> $A$  B Cin R Cout Single Bit Addition as a<br>
Formula<br>  $A$  B Cin R Cout<br>  $0$  0 0 0 0 0<br>  $0$  0 1 1 0 1 0

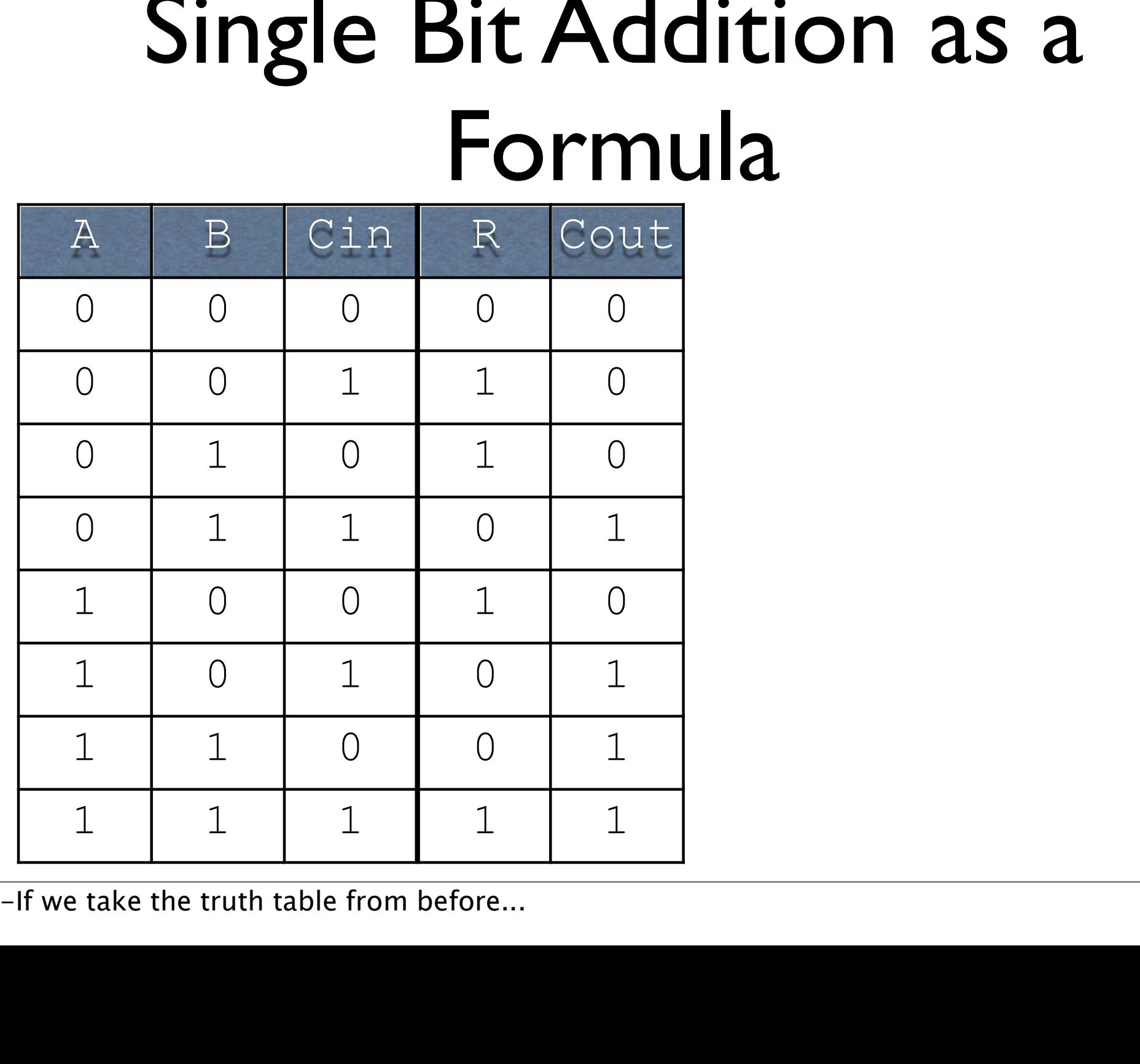

## Single Bit Addition as a Formula Single Bit Addition a<br>Formula 0 0 0 0 0

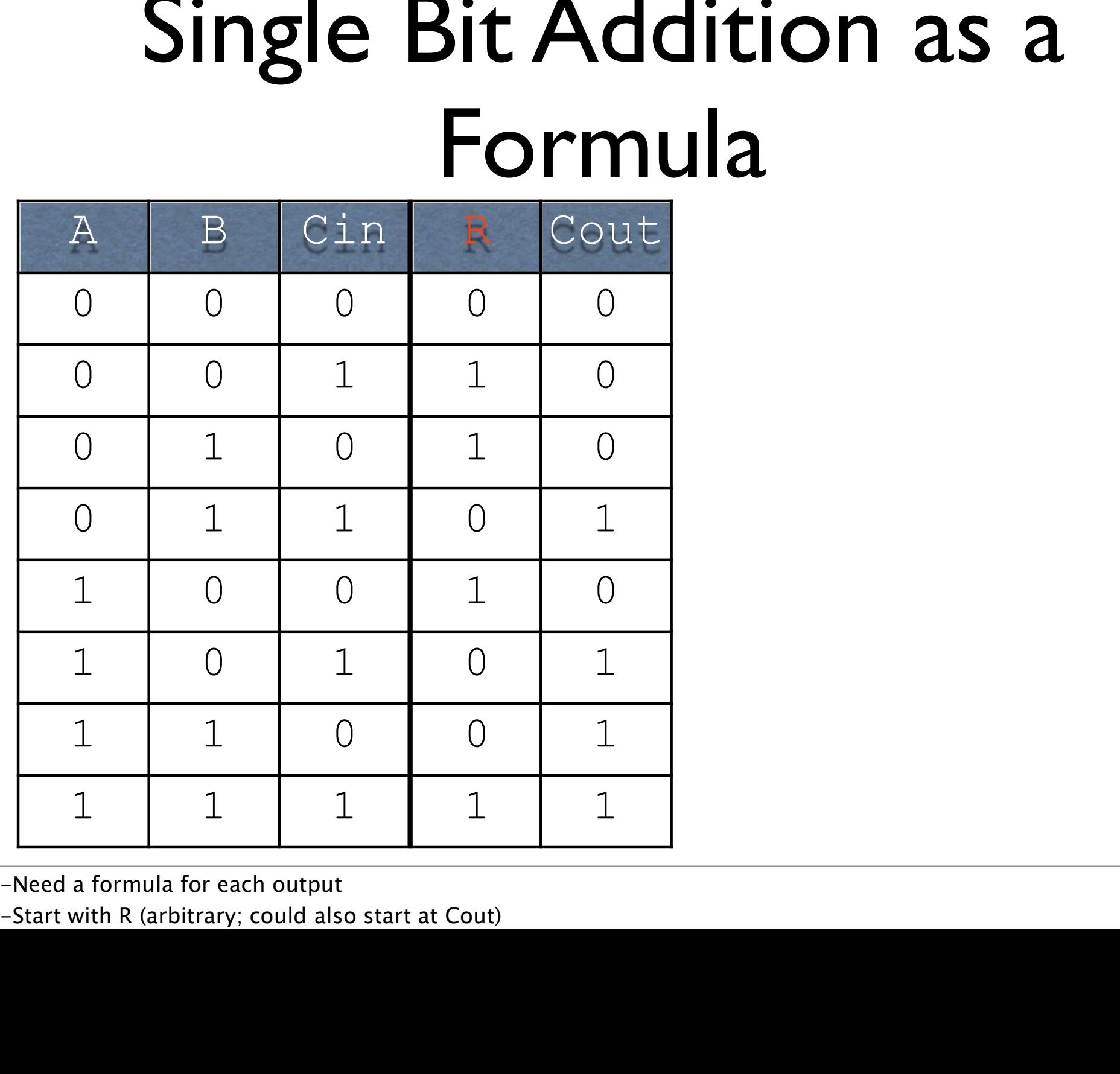

## Single Bit Addition as a Formula Single Bit Addition a<br>Formula 0 0 0 0 0

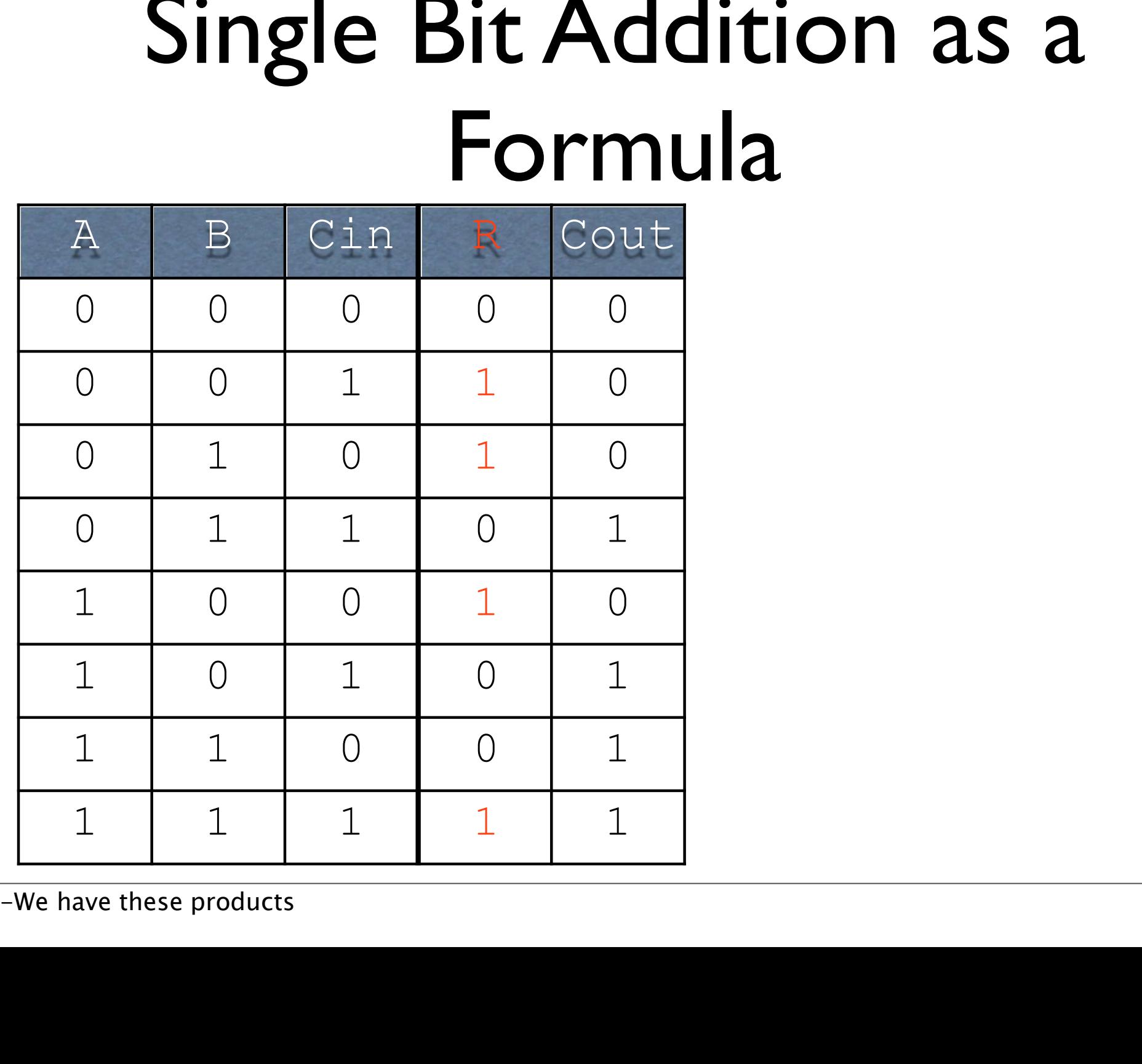

### Single Bit Addition as a Formula A B Cin <sup>R</sup> Cout Single Bit Addition as a<br>
Formula<br>  $A$  B Cin R Cout<br>  $A$  B Cin R Cout<br>  $A$  B Cin R Cout<br>  $A$  B Cin +<br>  $A$  B Cin +<br>  $A$  B Cin +<br>  $A$  B Cin +<br>  $A$  B Cin +<br>  $A$  B Cin +<br>  $A$  B Cin +<br>  $A$  B Cin + tion as a<br>
a<br>  $R = !A!BCin +$ <br>  $!AB!Cin +$ <br>  $A!B!Cin +$

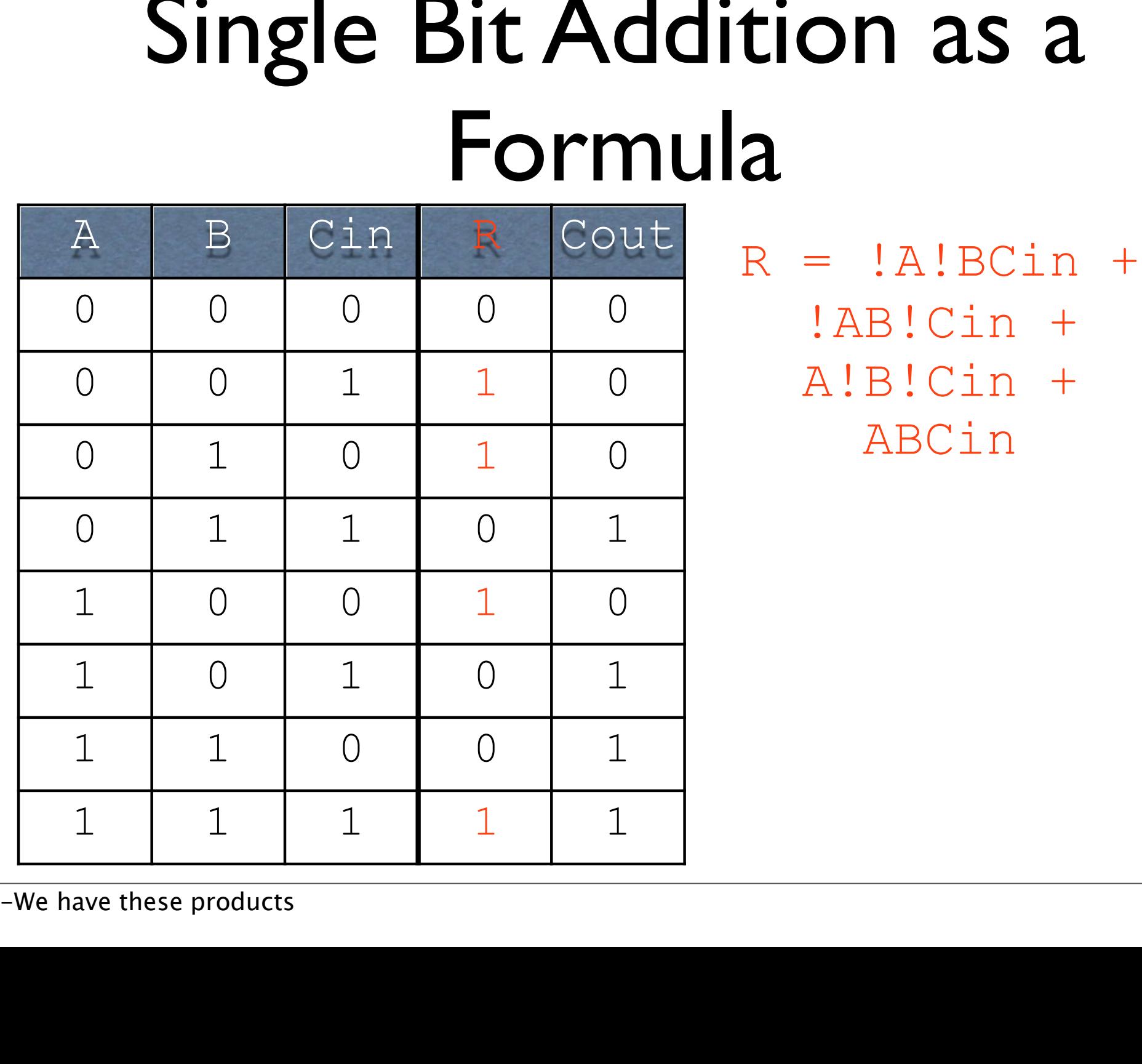

**ON 2S 2**<br>= !A!BCin +<br>!AB!Cin +<br>A!B!Cin +<br>ABCin + **ON 2S 2**<br>
= !A!BCin +<br>!AB!Cin +<br>A!B!Cin +<br>ABCin + ABCin

### Single Bit Addition as a Formula Single Bit Addition as<br>
Formula<br>
A B Cin R Gout R = !A!BC Single Bit Addition as a<br>
Formula<br>  $A$  B Cin R Cout<br>  $A$  B Cin R Cout<br>  $A$  B Cin R Cout<br>  $B$  B Cin R Cout<br>  $B$  B Cin +<br>  $A$ 1 0 A1B!Cin + tion as a<br>
a<br>  $R = !A!BCin +$ <br>  $!AB!Cin +$ <br>  $A!B!Cin +$

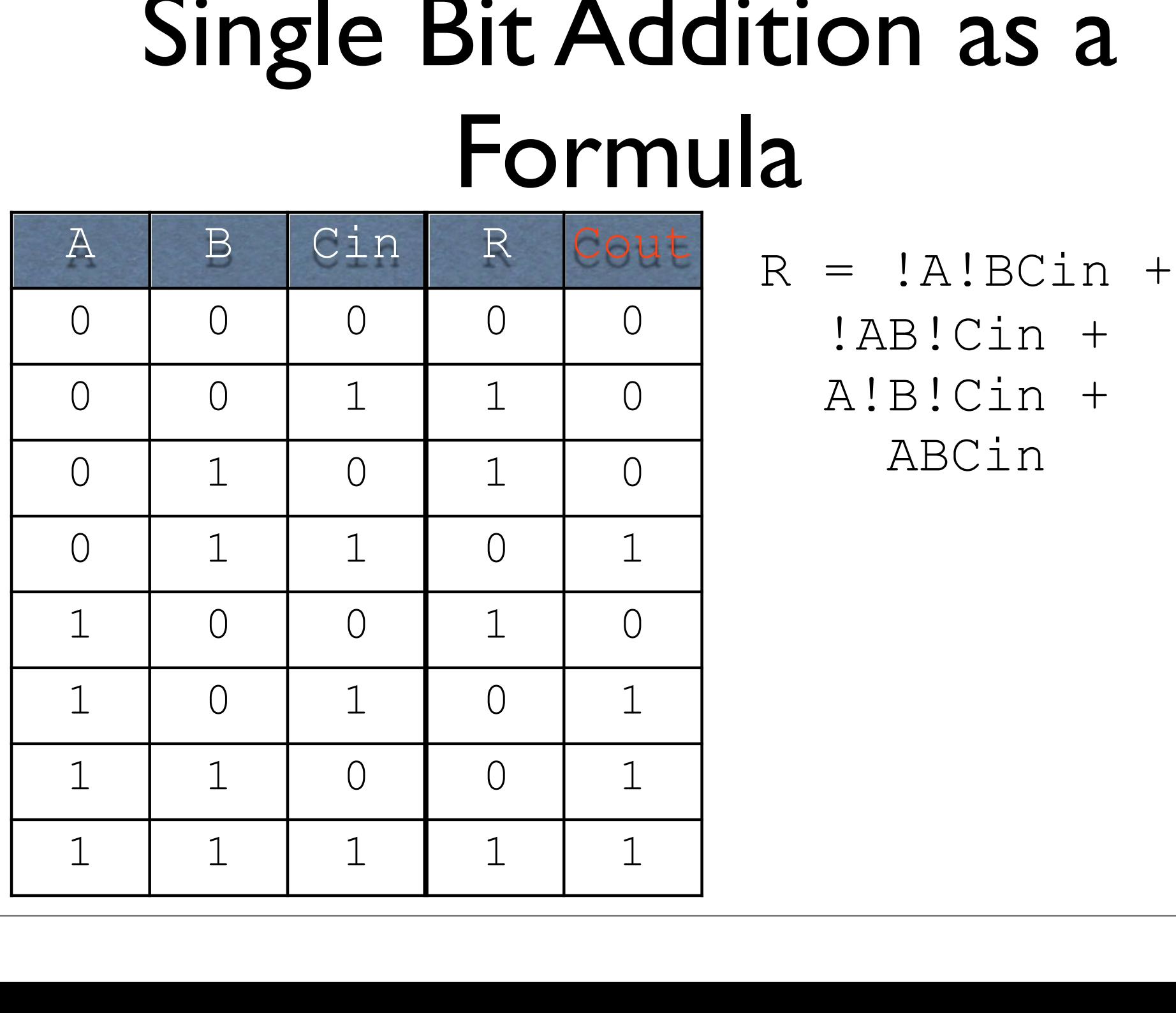

**ON 2S 2**<br>= !A!BCin +<br>!AB!Cin +<br>A!B!Cin +<br>ABCin + **ON as a**<br>
= !A!BCin +<br>!AB!Cin +<br>A!B!Cin +<br>ABCin + ABCin

### Single Bit Addition as a Formula Single Bit Addition as<br>
Formula<br> **A** B Cin R Gout R = !A!BC Single Bit Addition as a<br>
Formula<br>  $A$  B Cin R Cout<br>  $A$  B Cin R Cout<br>  $A$  B Cin R Cout<br>  $A$  B Cin R Cout<br>  $A$  B Cin +<br>  $A$  B Cin +<br>  $A$  B Cin +<br>  $A$  B Cin +<br>  $A$  B Cin + tion as a<br>
a<br>  $R = !A!BCin +$ <br>  $!AB!Cin +$ <br>  $A!B!Cin +$

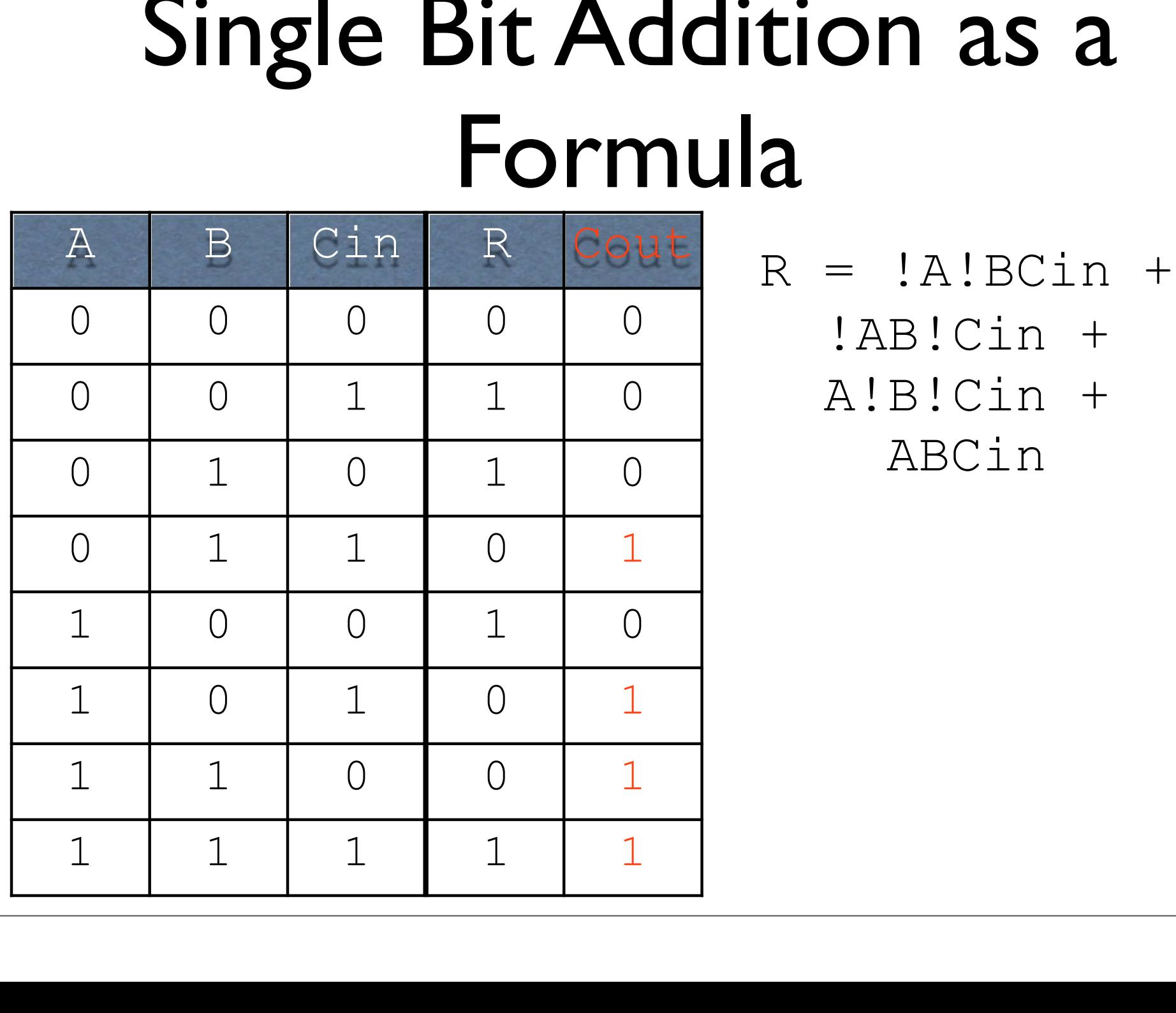

**ON 2S 2**<br>= !A!BCin +<br>!AB!Cin +<br>A!B!Cin +<br>ABCin + **ON as a**<br>
= !A!BCin +<br>!AB!Cin +<br>A!B!Cin +<br>ABCin + ABCin

### Single Bit Addition as a Formula Single Bit Addition as<br>
Formula<br>
A B Cin R Gout R = !A!BC Single Bit Addition as a<br>
Formula<br>  $A$  B Cin R Cout<br>  $A$  B Cin R Cout<br>  $A$  B Cin R Cout<br>  $B$  B Cin R Cout<br>  $B$  B Cin +<br>  $A$ 1 0 A1B!Cin + tion as a<br>
a<br>  $R = !A!BCin +$ <br>  $!AB!Cin +$ <br>  $A!B!Cin +$

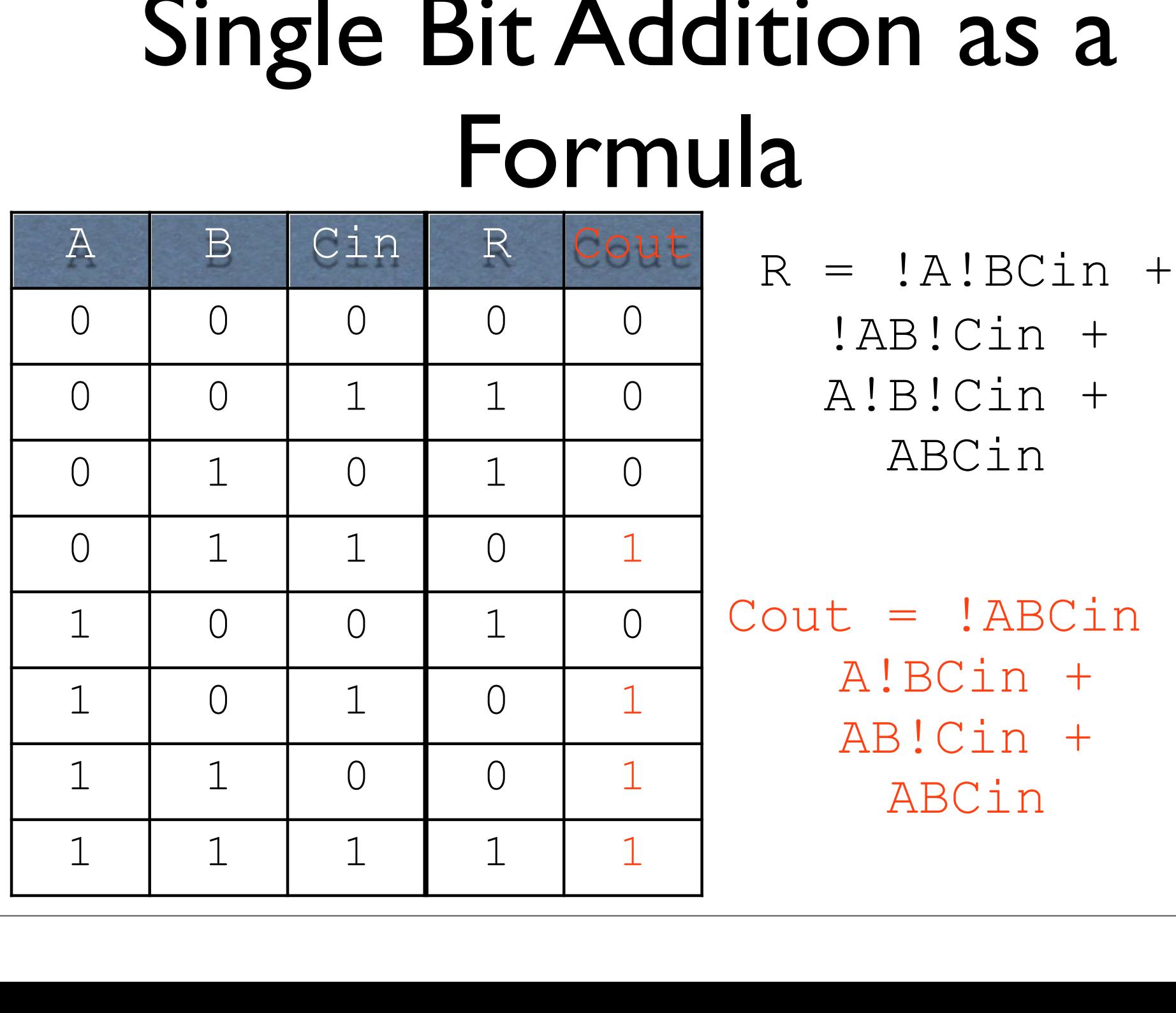

**ON 2S 2**<br>
= !A!BCin +<br>!AB!Cin +<br>A!B!Cin +<br>ABCin + **ON as a**<br>
= !A!BCin +<br>!AB!Cin +<br>A!B!Cin +<br>ABCin + ABCin R = !A!BCin +<br>
!AB!Cin +<br>
A!B!Cin +<br>
ABCin<br>
Cout = !ABCin +<br>
A!BCin +<br>
AB!Cin +

A!BCin + AlB!Cin +<br>ABCin +<br>Decin +<br>AlBCin +<br>AB!Cin +<br>ABCin + ABCin

#### Circuits

### **Circuits**

- Circuits<br>• AND, OR, and NOT can be implemented<br>with physical hardware **Circuits<br>AND, OR, and NOT can be implement<br>with physical hardware<br>• Therefore, anything representable** 
	- Therefore, and NOT can be implemented<br>• Therefore, anything representable with<br>• Therefore, anything representable with<br>• AND, OR, and NOT can be turned into<br>• a bardware device D, OR, and NOT can be implemented<br>
	physical hardware<br>
	Therefore, anything representable with<br>
	AND, OR, and NOT can be turned into<br>
	a hardware device D, OR, and NOT can be implemented<br>
	physical hardware<br>
	Therefore, anything representable wi<br>AND, OR, and NOT can be turned in<br>
	a hardware device

# AND Gate<br>Explores and produces one output

AND Gate<br>Circuit takes two inputs and produces one output

# AND Gate<br>wo inputs and produces one output

# AND Gate<br>Circuit takes two inputs and produces one output

AB

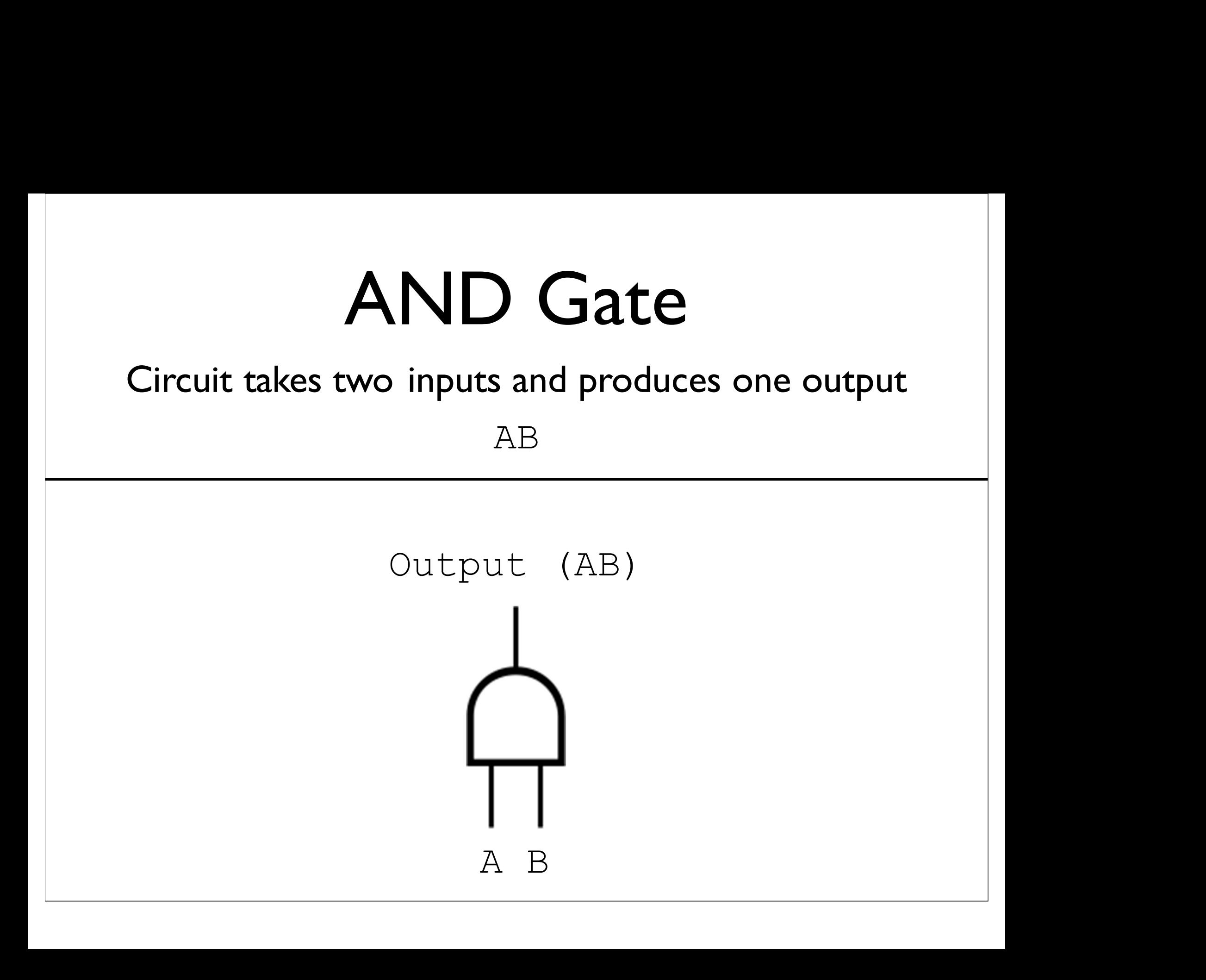

# **OR Gate**<br>
o inputs and produces one output

OR Gate<br>Circuit takes two inputs and produces one output

# OR Gate<br>
o inputs and produces one output

 $OR$  Gate<br>Circuit takes two inputs and produces one output<br> $A + B$ R Gate<br>uts and produces one output<br> $A + B$ 

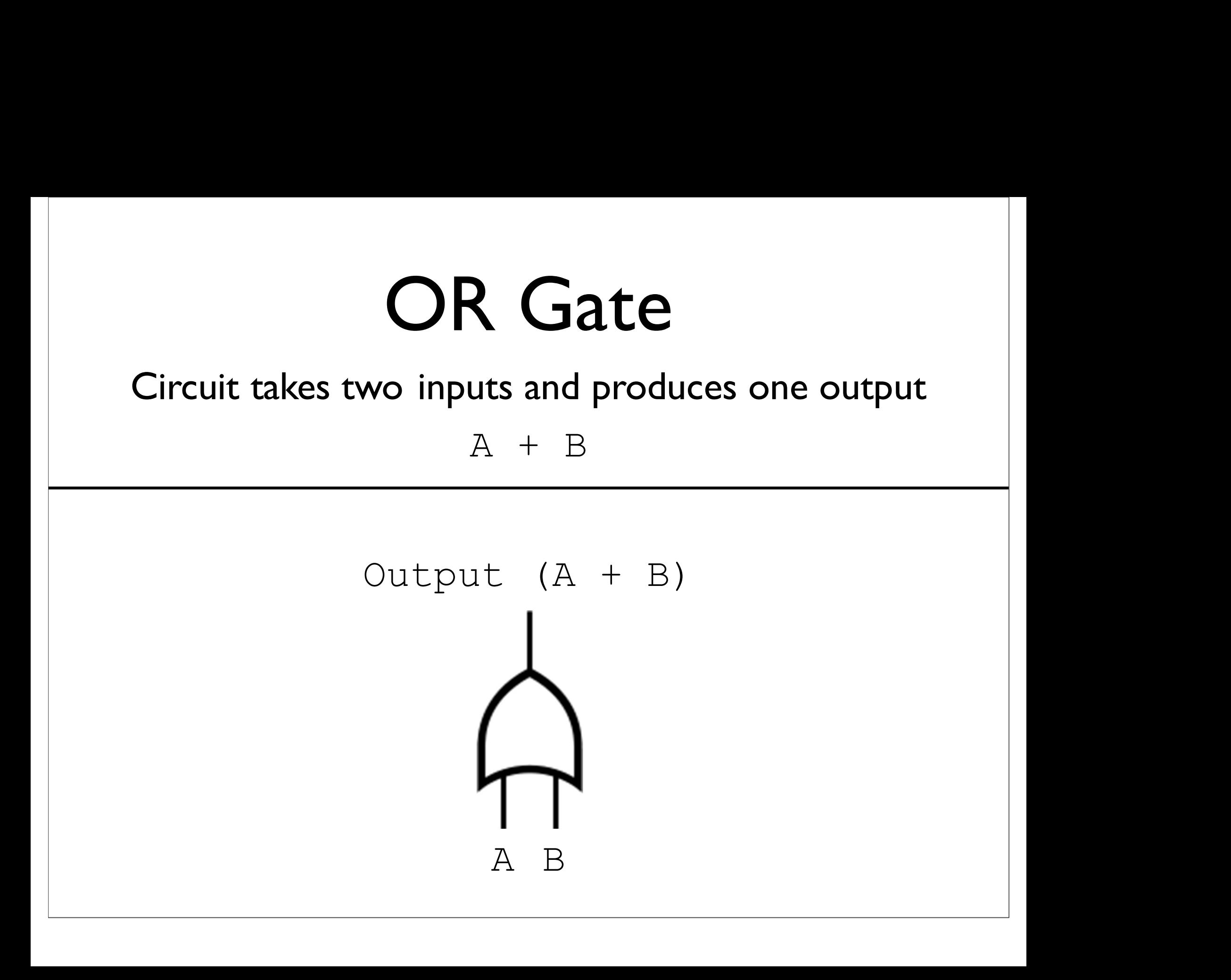

## **NOT** (Inverter)<br>Circuit takes one input and produces one output NOT (Inverter)<br>Circuit takes one input and produces one output

## **NOT** (Inverter)<br>Circuit takes one input and produces one output **NOT (Inverter)**<br>Circuit takes one input and produces one output<br><sup>! A</sup>

!A

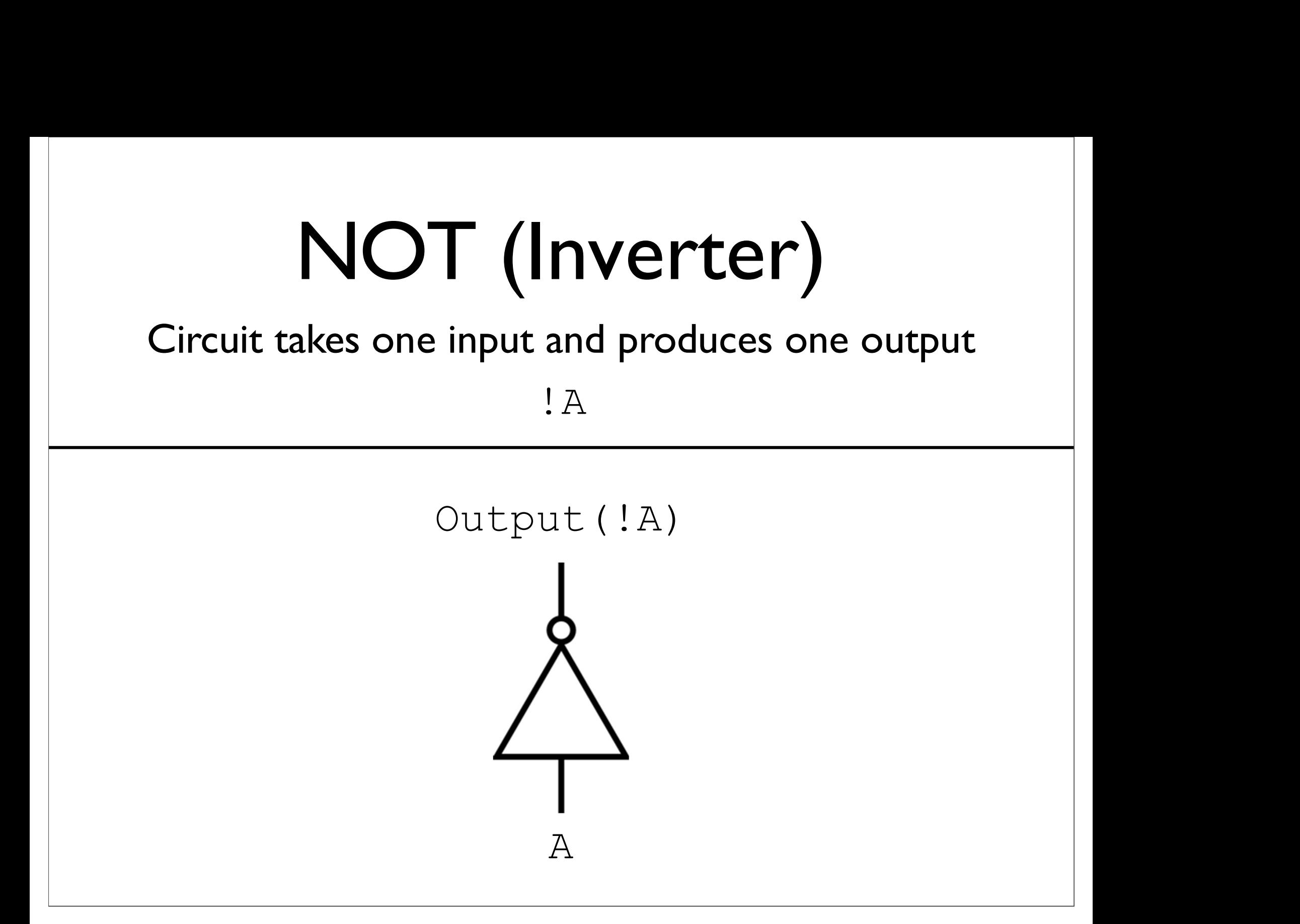

### Formula to Circuit

#### Formula to Circuit  $(AB)$  C

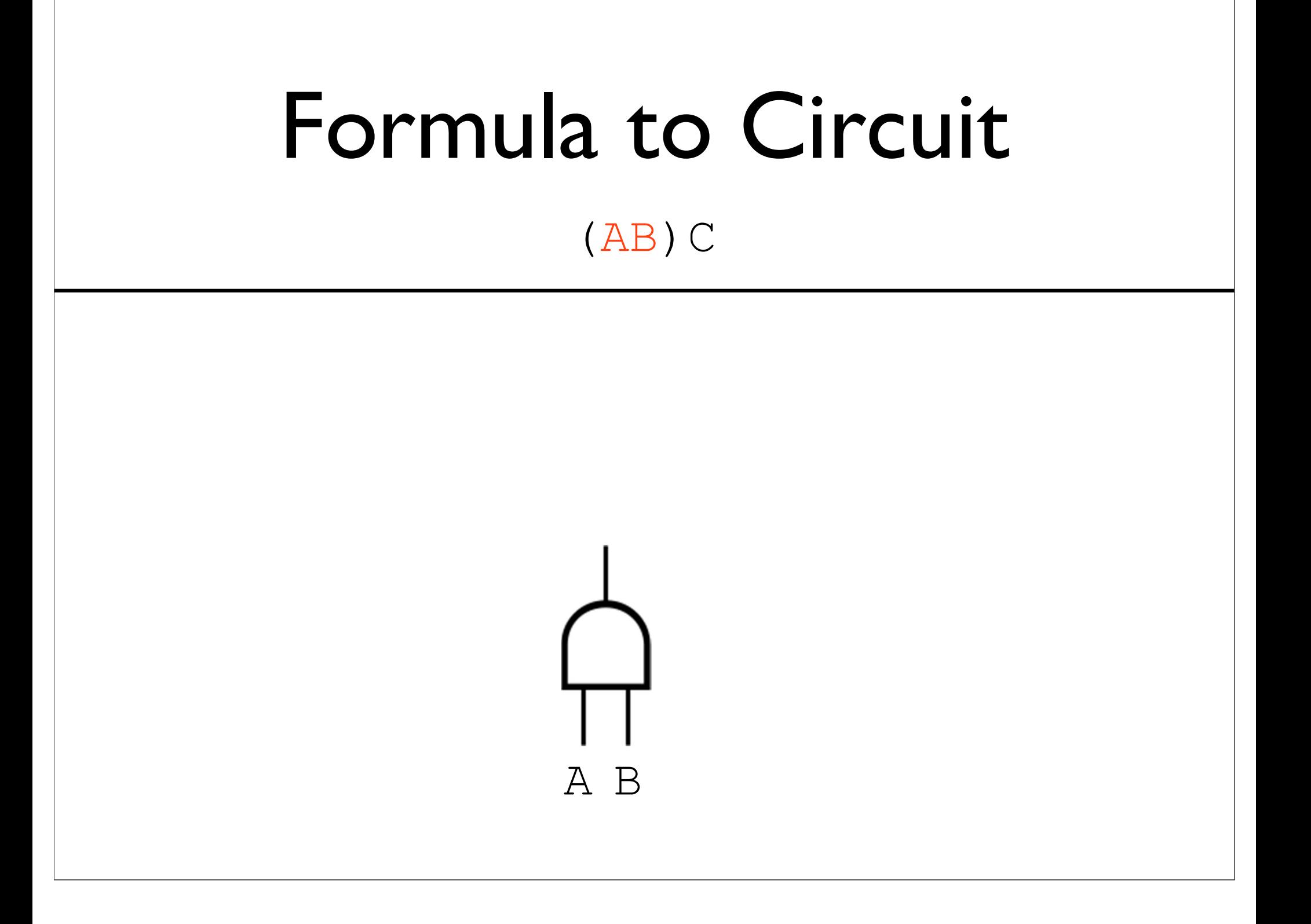

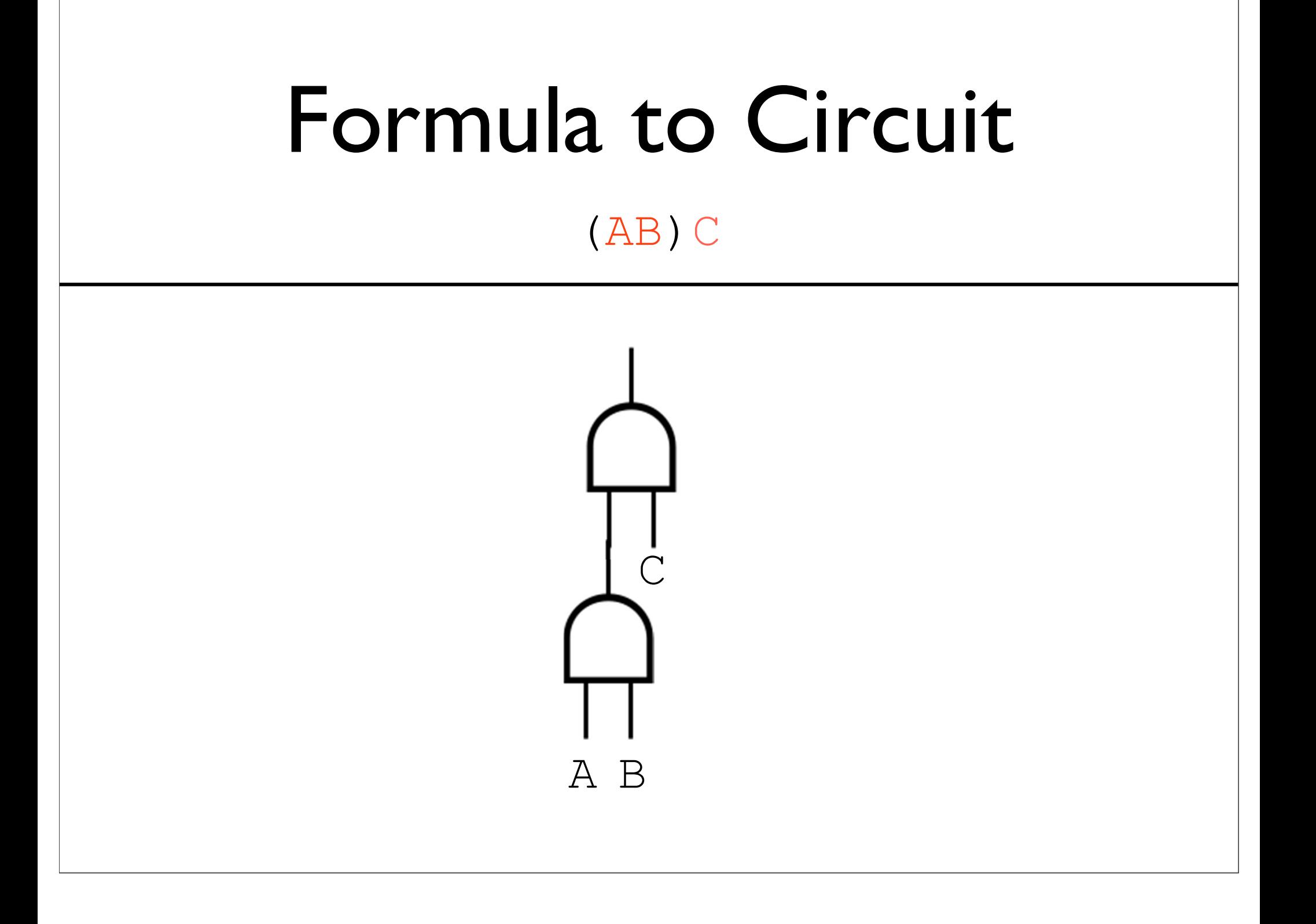

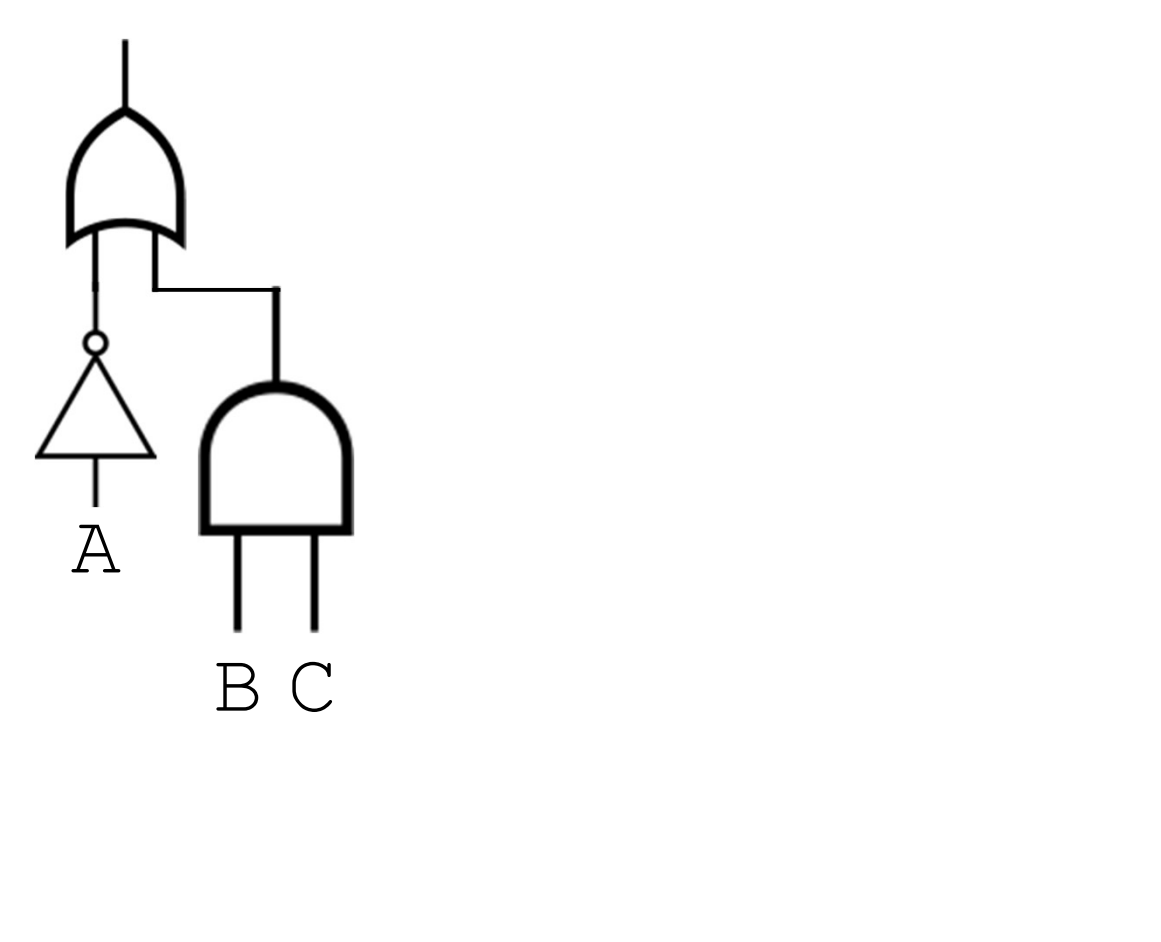

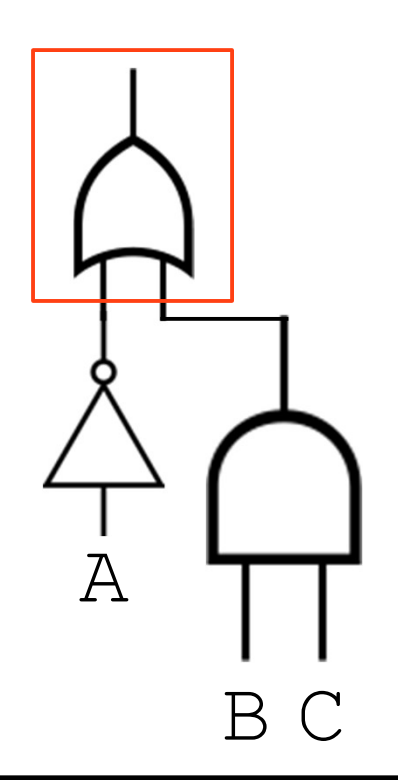

 $??\; ? + ??\; ?$ 

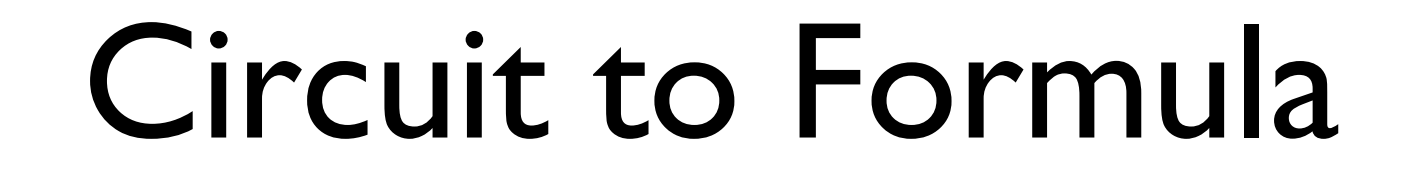

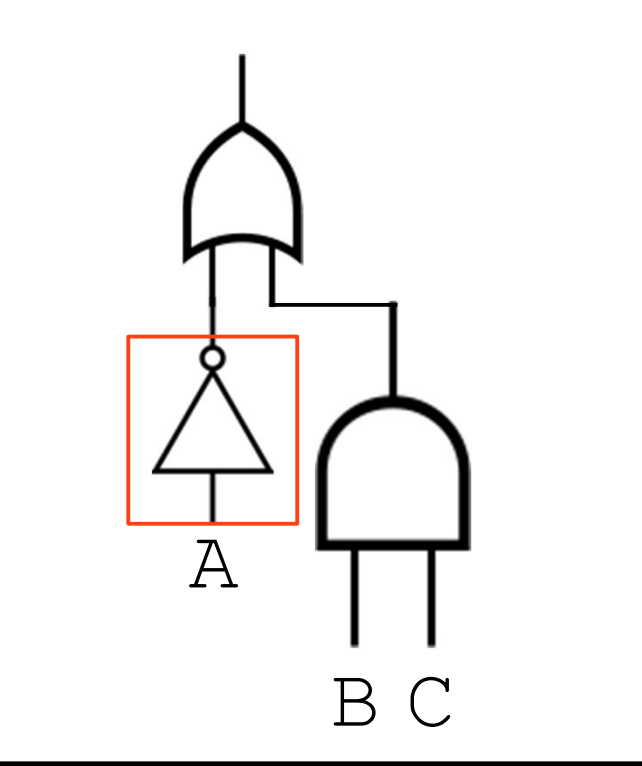

 $1222 + 222$ 

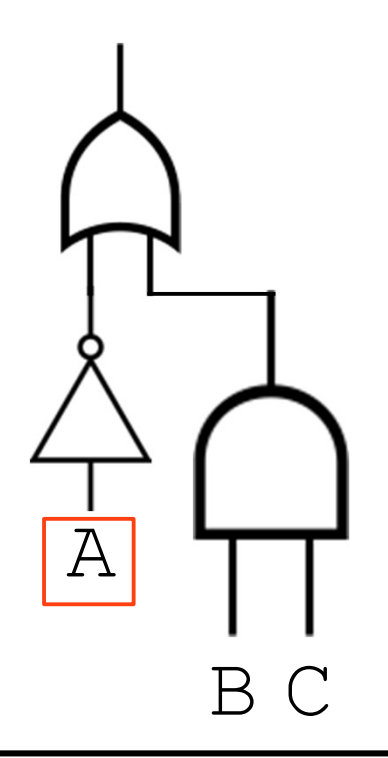

$$
\begin{array}{c} . \text{A} + . 3.3.3 \end{array}
$$

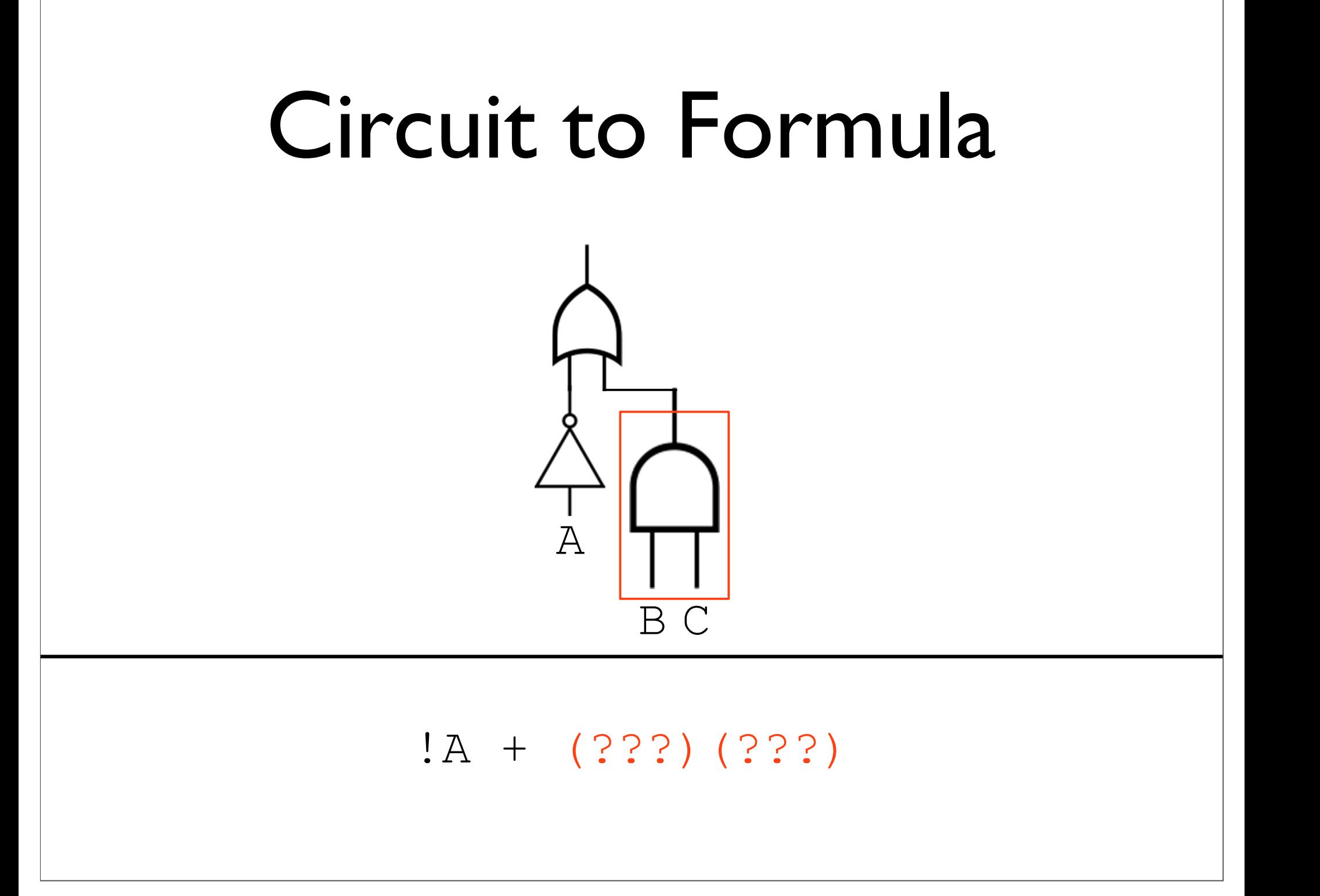

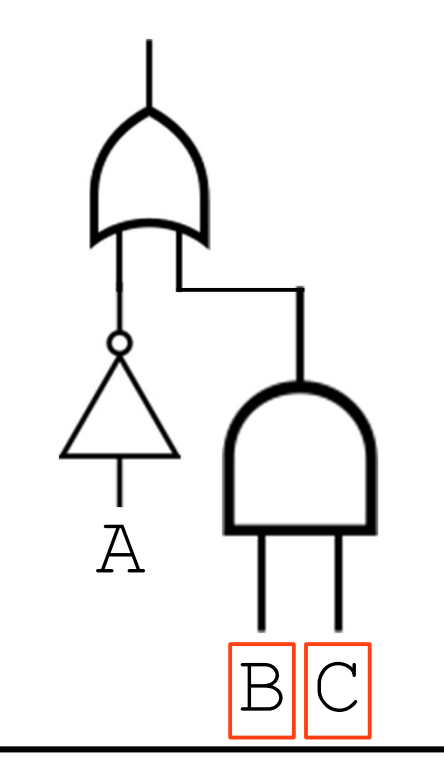

 $!A + (B) (C)$
## Circuit to Formula

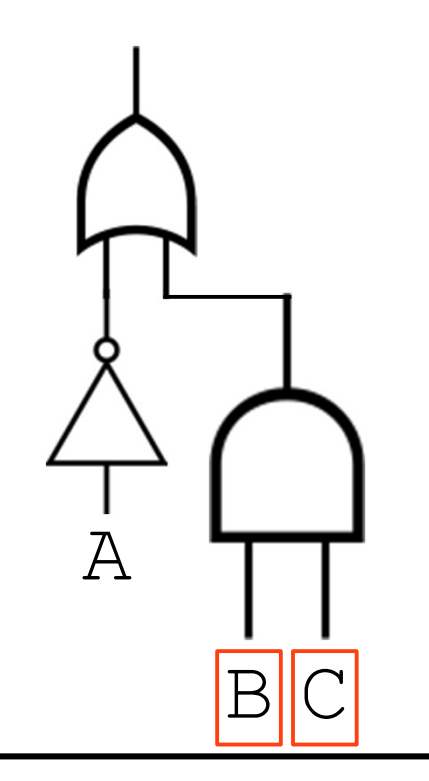

$$
\cdot A + BC
$$